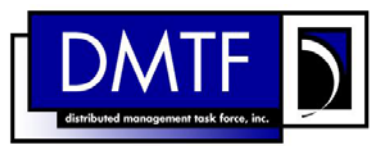

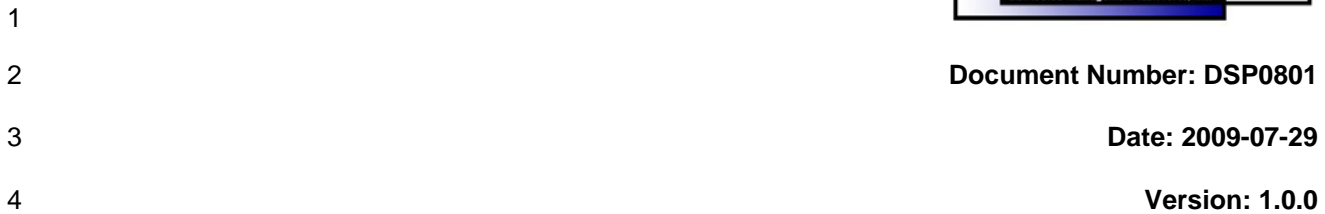

7 **Document Type: Specification** 

- 8 **Document Status: DMTF Standard**
- 9 **Document Language: E**

10

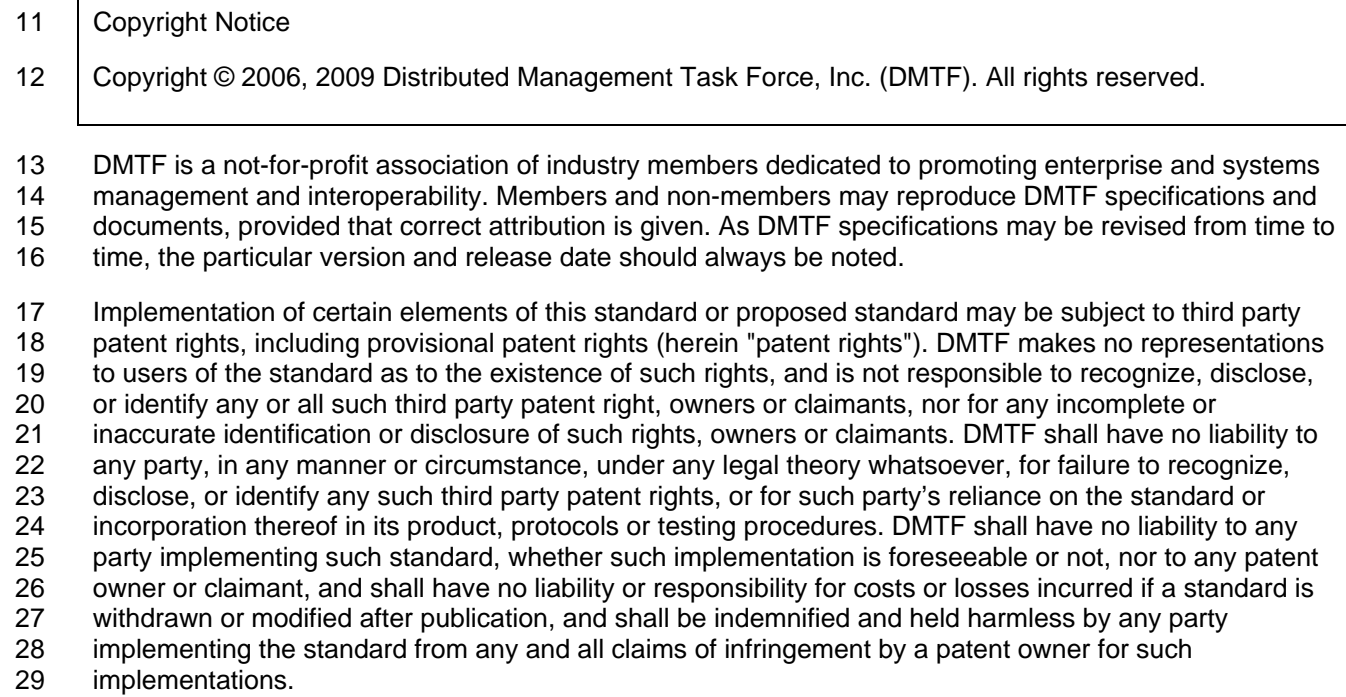

30 For information about patents held by third-parties which have notified the DMTF that, in their opinion,

- 31<br>32 such patent may relate to or impact implementations of DMTF standards, visit
- 32 <http://www.dmtf.org/about/policies/disclosures.php>.

33

# **CONTENTS**

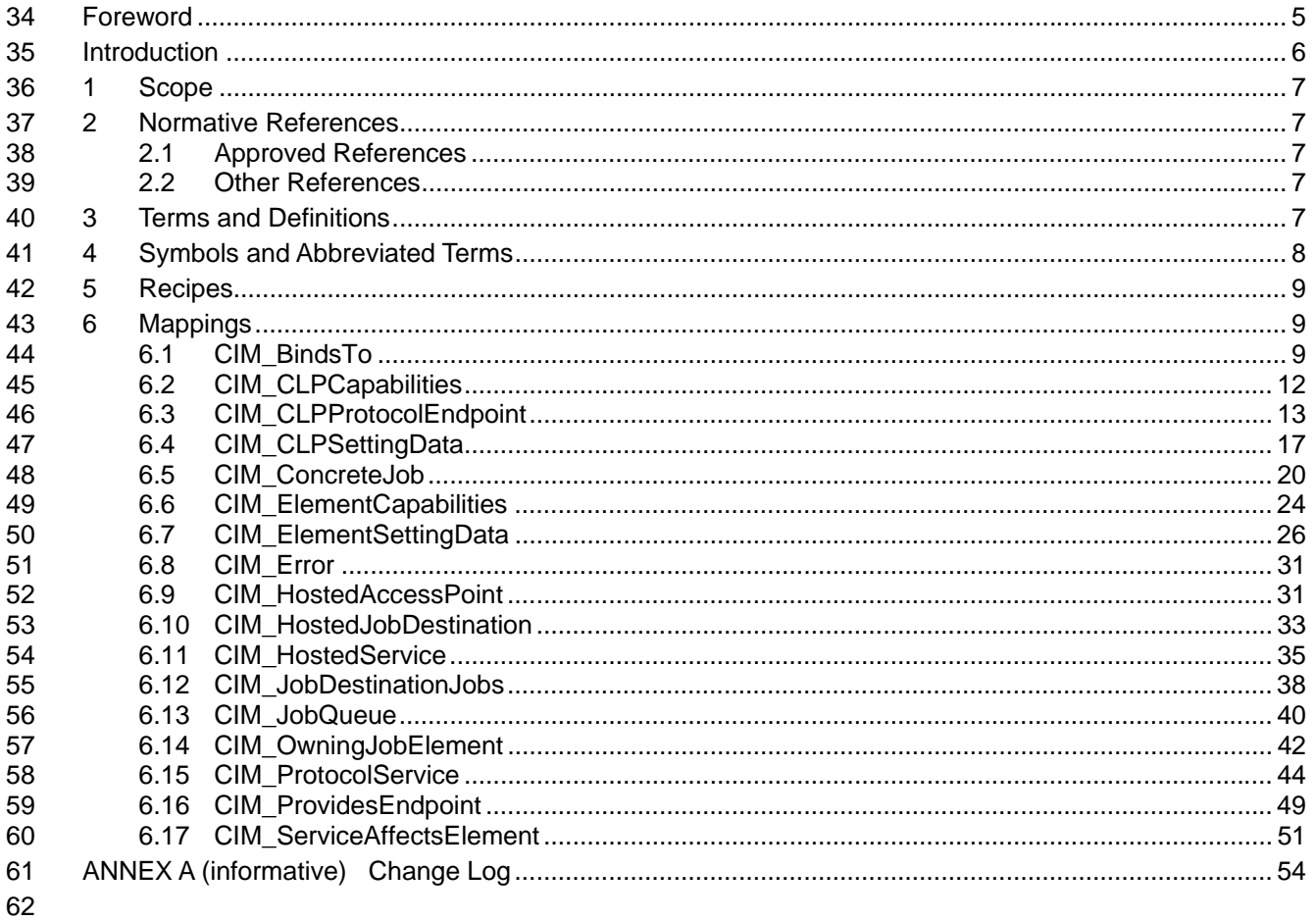

#### **Tables** 63

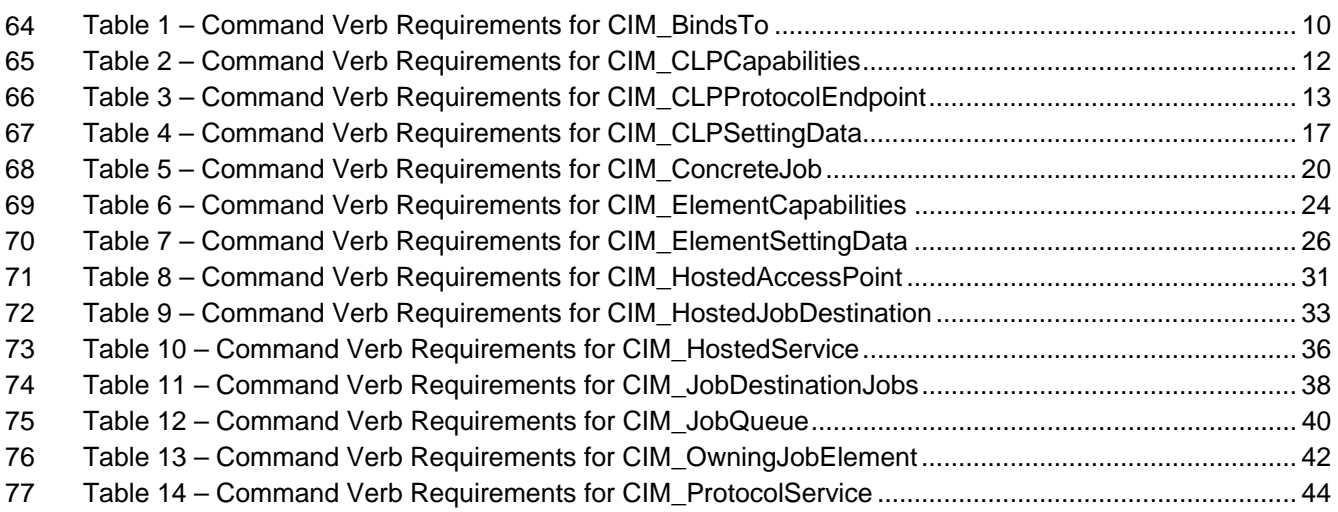

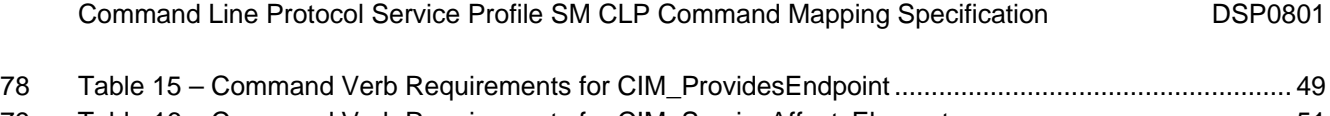

79 80 [Table 16 – Command Verb Requirements for CIM\\_ServiceAffectsElement.............................................. 51](#page-50-0)

## <span id="page-4-0"></span>81 **Foreword**

82 The *Command Line Protocol Service Profile SM CLP Command Mapping Specification* (DSP0801) was

- 83 prepared by the Server Management Working Group and the Physical Profiles Working Group of the
- 84 DMTF.

#### 85 **Conventions**

86 The pseudo-code conventions utilized in this document are the Recipe Conventions as defined in SNIA 87 [SMI-S](#page-6-0) 1.1.0, section 7.6.

#### 88 **Acknowledgements**

- 89 90 The authors wish to acknowledge the following participants from the DMTF Server Management Working Group:
- 91 • Christina Shaw – HP
- 92 • Aaron Merkin – IBM
- 93 • Jon Hass – Dell
- 94 • Khachatur Papanyan – Dell
- 95 • Jeff Hilland – HP
- 96 • Perry Vincent – Intel
- 97 • John Leung – Intel

98

## <span id="page-5-0"></span>99 Introduction

This document defines the SM CLP mapping for CIM elements described in the *[CLP Service Profile](#page-6-0)*. The 100

information in this specification, combined with the *[SM CLP-to-CIM Common Mapping Specification 1.0](#page-6-0)*, 101

is intended to be sufficient to implement SM CLP commands relevant to the classes, properties, and 102<br>103

103 methods described in the **[CLP Service Profile](#page-6-0)** using CIM operations.

104 The target audience for this specification is implementers of the SM CLP support for the *[CLP Service](#page-6-0)*   $Profile.$  $Profile.$ 

## <span id="page-6-0"></span>108 **1 Scope**

- 109 This specification contains the requirements for an implementation of the SM CLP to provide access to,
- 110 and implement the behaviors of, the *[CLP Service Profile](#page-6-0)*.

## 111 **2 Normative References**

- 112 The following referenced documents are indispensable for the application of this document. For dated
- 113 references, only the edition cited applies. For undated references, the latest edition of the referenced
- 114 document (including any amendments) applies.

## 115 **2.1 Approved References**

- 116 DMTF DSP0216, *SM CLP-to-CIM Common Mapping Specification 1.0*,
- 117 [http://www.dmtf.org/standards/published\\_documents/DSP0216\\_1.0.pdf](http://www.dmtf.org/standards/published_documents/DSP0216_1.0.pdf)
- 118 DMTF DSP1005, *CLP Service Profile 1.0*,
- 119 [http://www.dmtf.org/standards/published\\_documents/DSP1005\\_1.0.pdf](http://www.dmtf.org/standards/published_documents/DSP1005_1.0.pdf)
- 120 SNIA, *Storage Management Initiative Specification (SMI-S) 1.1.0*, November 2005, 121 [http://www.snia.org/tech\\_activities/standards/curr\\_standards/smi/](http://www.snia.org/tech_activities/standards/curr_standards/smi/)

## 122 **2.2 Other References**

- 123 ISO/IEC Directives, Part 2, *Rules for the structure and drafting of International Standards*,
- 124 <http://isotc.iso.org/livelink/livelink.exe?func=ll&objId=4230456&objAction=browse&sort=subtype>

## 125 **3 Terms and Definitions**

- 126 For the purposes of this document, the following terms and definitions apply.
- 127 **3.1**
- 128 **can**
- 129 used for statements of possibility and capability, whether material, physical, or causal
- 130 **3.2**
- 131 **cannot**
- 132 used for statements of possibility and capability, whether material, physical or causal
- 133 **3.3**
- 134 **conditional**
- 135 indicates requirements to be followed strictly in order to conform to the document when the specified
- 136 conditions are met

<span id="page-7-0"></span>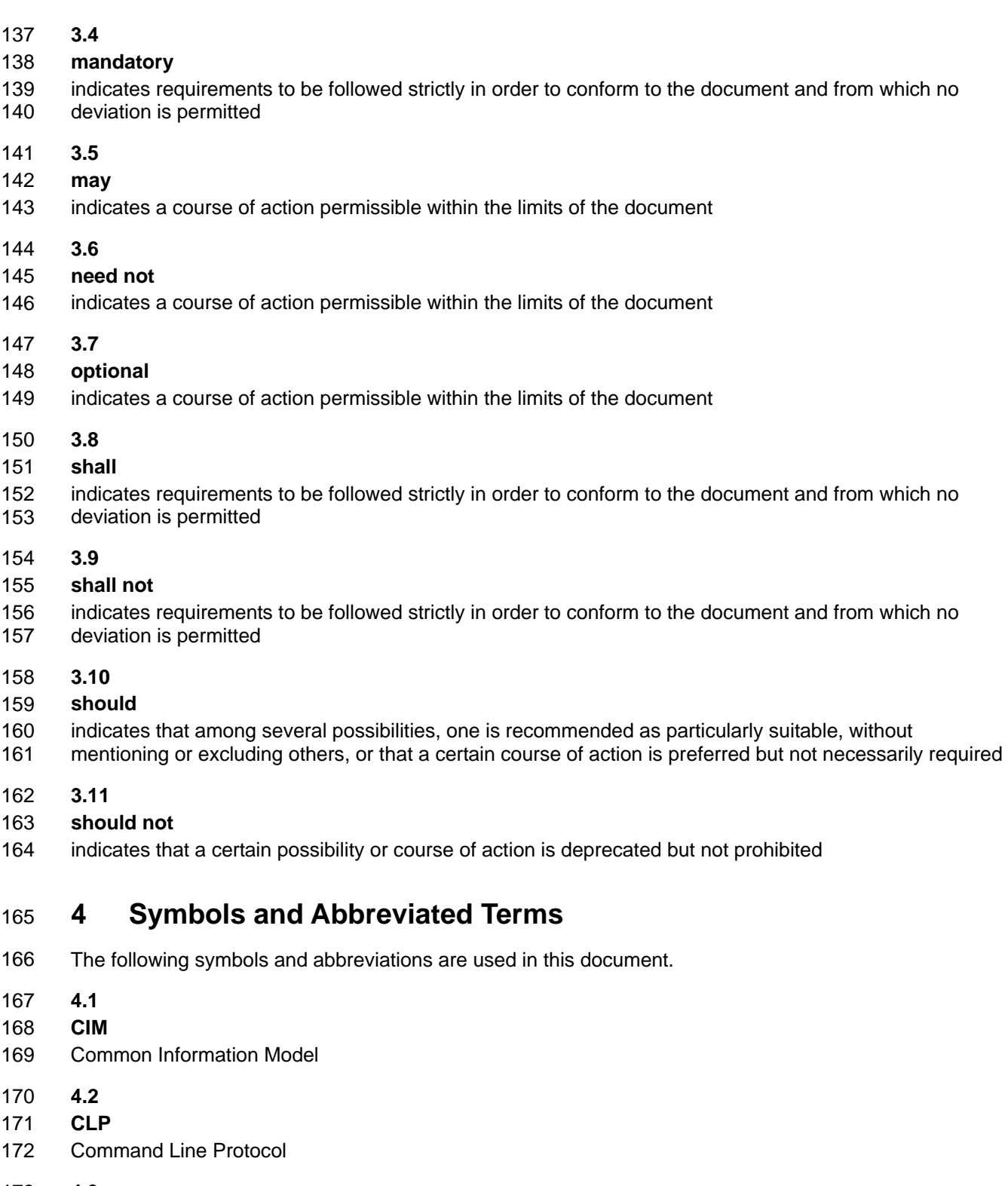

- 174 173 **4.3**
- **DMTF**
- 175 Distributed Management Task Force

181

<span id="page-8-0"></span>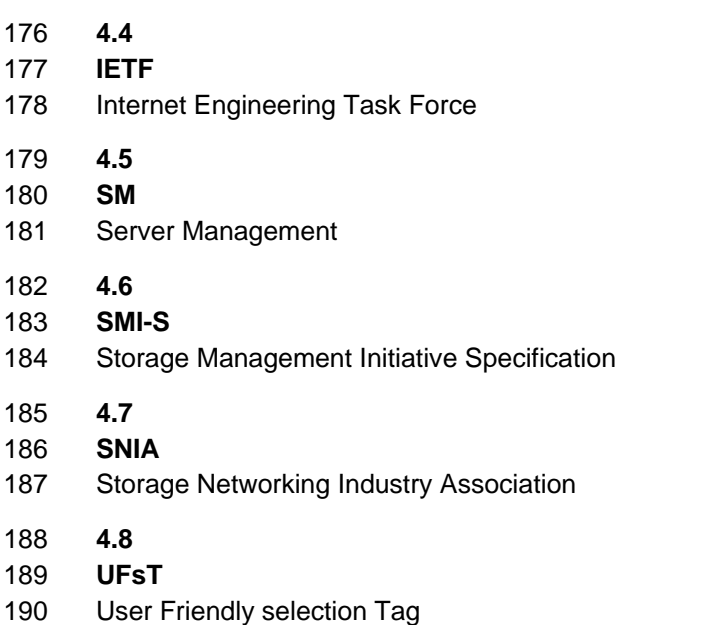

## 191 **5 Recipes**

192 The following is a list of the common recipes used by the mappings in this specification. For a definition of 193 each recipe, see *[SM CLP-to-CIM Common Mapping Specification 1.0](#page-6-0)* [\(DSP0216](#page-6-0)).

- 194 • smStartRSC()
- 195 • smStopRSC()
- 196 • smResetRSC()
- 197 • smShowInstance()
- 198 • smShowInstances()
- 199 • smSetInstance()
- 200 • smShowAssociationInstances()
- 201 • smShowAssociationInstance()
- 202 • smDeleteInstance
- 203 • smMakeCommandStatus
- 204 • smNewInstance

## 205 **6 Mappings**

206 The following sections detail the mapping of CLP verbs to CIM Operations for each CIM class defined in the *[CLP Service Profile](#page-6-0)*. Requirements specified here related to support for a CLP verb for a particular class are solely within the context of this profile. 207 208

## 209 **6.1 CIM\_BindsTo**

210 The cd and help verbs shall be supported as described in [DSP0216.](#page-6-0)

<span id="page-9-0"></span>[Table 1](#page-9-1) lists each SM CLP verb, the required level of support for the verb in conjunction with instances of 211

the target class, and, when appropriate, a cross-reference to the section detailing the mapping for the 212

verb and target. [Table 1](#page-9-1) is for informational purposes only; in case of a conflict between [Table 1](#page-9-1) and 213

214 requirements detailed in the following sections, the text detailed in the following sections supersedes the

215 information in [Table 1](#page-9-1).

<span id="page-9-1"></span>216

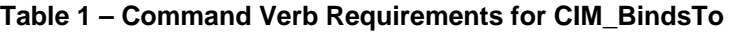

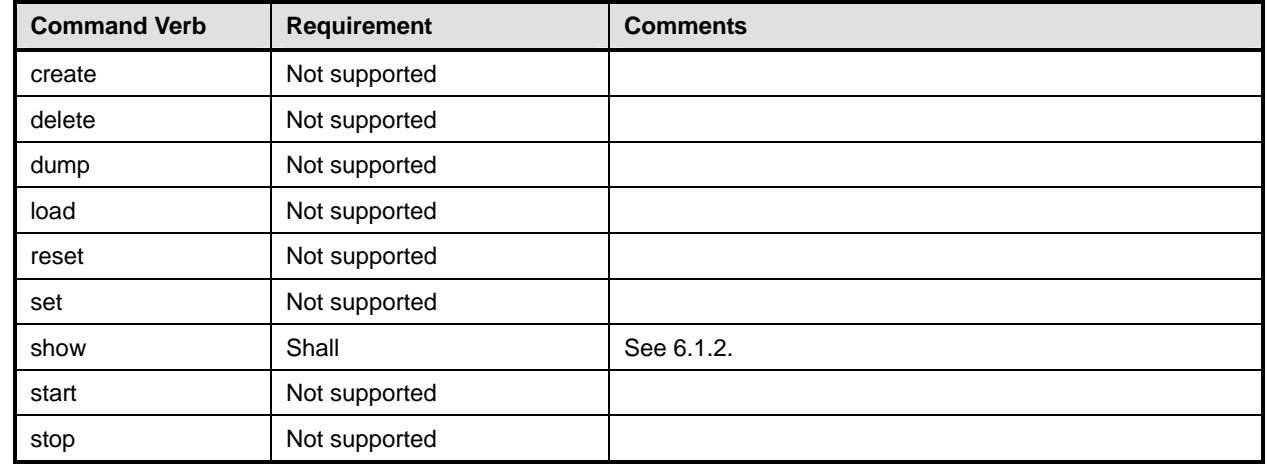

No mapping is defined for the following verbs for the specified target: create, delete, dump, load, reset, set, start, and stop. 217 218

## 219 **6.1.1 Ordering of Results**

220 221 When results are returned for multiple instances of CIM\_BindsTo, implementations shall utilize the following algorithm to produce the natural (that is, default) ordering:

222 Results for CIM BindsTo are unordered; therefore, no algorithm is defined.

## <span id="page-9-2"></span>223 **6.1.2 Show**

224 225 This section describes how to implement the show verb when applied to an instance of CIM\_BindsTo. Implementations shall support the use of the show verb with CIM\_BindsTo.

226 The show command is used to display information about the CIM BindsTo instance or instances.

## 227 **6.1.2.1 Show a Single Instances – CIM\_SSHProtocolEndpoint or CIM\_TelnetProtocolEndpoint**

228 229 This command form is for the show verb applied to multiple instances. This command form corresponds to the show command issued against CIM BindsTo where only one reference is specified and the

230 reference is to an instance of CIM\_SSHProtocolEndpoint or CIM\_TelnetProtocolEndpoint.

## 231 **6.1.2.1.1 Command Form**

232 **show <CIM\_BindsTo** *multiple instances***>** 

## 233 **6.1.2.1.2 CIM Requirements**

See CIM\_BondsTo in the "CIM Elements" section of the *[CLP Service Profile](#page-6-0)* for the list of mandatory properties. 234 235

## **6.1.2.1.3 Behavior Requirements**

#### **6.1.2.1.3.1 Preconditions**

238 Sinstance contains the instance of CIM\_SSHProtcolEndpoint or 239 CIM\_TelnetProtocolEndpoingwhich is referenced by CIM\_BindsTo

#### **6.1.2.1.3.2 Pseudo Code**

- &smShowAssociationInstances ( "CIM\_BindsTo", \$instance.getObjectPath() );
- 242 smEnd;

## **6.1.2.2 Show a Single Instance – CIM\_CLPProtocolEndpoint Reference**

- This command form is for the show verb applied to a single instance. This command form corresponds to
- the show command issued against CIM\_BindsTo where the reference specified is to an instance of CIM\_CLPProtocolEndpoint. A single instance of CIM\_SSHProtocolEndpoint or
- CIM\_TelnetProtocolEndpoint is associated with each instance of CIM\_CLPProtocolEndpoint. Therefore, a
- single instance will be returned.
- **6.1.2.2.1 Command Form**
- **show <CIM\_BindsTo** *single instance***>**

#### **6.1.2.2.2 CIM Requirements**

- 252 See the "CIM Elements" section of the *[CLP Service Profile](#page-6-0)* for the list of mandatory properties.
- **6.1.2.2.3 Behavior Requirements**
- **6.1.2.2.3.1 Preconditions**
- 255 \$instance contains the instance of CIM\_CLPProtocolEndpoint which is referenced by CIM\_BindsTo

#### **6.1.2.2.3.2 Pseudo Code**

&smShowAssociationInstances ( "CIM\_BindsTo", \$instance.getObjectPath() ); 259 smEnd;

## **6.1.2.3 Show a Single Instance – Both References**

 This command form is for the show verb applied to a single instance. This command form corresponds to the show command issued against CIM\_BindsTo where a reference to CIM\_CLPProtocolEndpoint and a reference to CIM\_SSHProtocolEndpoint or CIM\_TelnetProtocolEndpoint are specified and therefore the desired instance is unambiguously identified.

#### **6.1.2.3.1 Command Form**

**show <CIM\_BindsTo** *single instance***>** 

## **6.1.2.3.2 CIM Requirements**

- 268 See the "CIM Elements" section of the *[CLP Service Profile](#page-6-0)* for the list of mandatory properties.
- **6.1.2.3.3 Behavior Requirements**
- **6.1.2.3.3.1 Preconditions**
- 1) \$instanceA contains the instance of CIM\_CLPProtocolEndpoint which is referenced by

<span id="page-11-0"></span>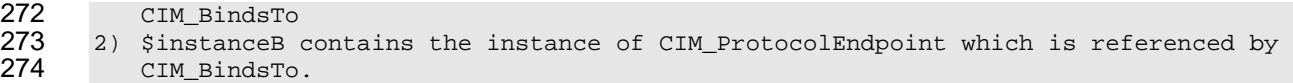

## 275 **6.1.2.3.3.2 Pseudo Code**

```
276 &smShowAssociationInstance ( "CIM_BindsTo", 
         $instanceA.getObjectPath(),$instanceB.getObjectPath());
278 smEnd;
```
## 279 **6.2 CIM\_CLPCapabilities**

280 The cd and help verbs shall be supported as described in [DSP0216.](#page-6-0)

281 282 283 284 285 [Table 2](#page-11-1) lists each SM CLP verb, the required level of support for the verb in conjunction with instances of the target class, and, when appropriate, a cross-reference to the section detailing the mapping for the verb and target. [Table 2](#page-11-1) is for informational purposes only; in case of a conflict between [Table 2](#page-11-1) and requirements detailed in the following sections, the text detailed in the following sections supersedes the information in [Table 2](#page-11-1).

<span id="page-11-1"></span>286

**Table 2 – Command Verb Requirements for CIM\_CLPCapabilities** 

| <b>Command Verb</b> | <b>Requirement</b> | <b>Comments</b> |
|---------------------|--------------------|-----------------|
| create              | Not supported      |                 |
| delete              | Not supported      |                 |
| dump                | Not supported      |                 |
| load                | Not supported      |                 |
| reset               | Not supported      |                 |
| set                 | Not supported      |                 |
| show                | Shall              | See 6.2.2.      |
| start               | Not supported      |                 |
| stop                | Not supported      |                 |

No mapping is defined for the following verbs for the specified target: create, delete, dump, load, 287

reset, set, start, and stop. 288

## 289 **6.2.1 Ordering of Results**

- 290 291 When results are returned for multiple instances of CIM\_CLPCapabilities, implementations shall utilize the following algorithm to produce the natural (that is, default) ordering:
- 292 • Results for CIM\_CLPCapabilities are unordered; therefore, no algorithm is defined.

## <span id="page-11-2"></span>293 **6.2.2 Show**

- 294 This section describes how to implement the show verb when applied to an instance of
- 295 CIM CLPCapabilities. Implementations shall support the use of the show verb with CIM CLPCapabilities.

296 297 The show verb is used to display information about an instance or instances of the CIM\_CLPCapabilities class.

## <span id="page-12-0"></span>298 **6.2.2.1 Show a Single Instance**

299 This command form is for the show verb applied to a single instance of CIM\_CLPCapabilities.

## 300 **6.2.2.1.1 Command Form**

301 **show <CIM\_CLPCapabilities** *single instance***>** 

## 302 **6.2.2.1.2 CIM Requirements**

- See CIM\_CLPCapabilities in the "CIM Elements" section of the *[CLP Service Profile](#page-6-0)* for the list of mandatory properties. 303 304
- 305 **6.2.2.1.3 Behavior Requirements**

## 306 **6.2.2.1.3.1 Preconditions**

```
307 #all is true if the all option was specified with the command; otherwise, #all is 
308 false
```
## 309 **6.2.2.1.3.2 Pseudo Code**

```
310 $instance=<CIM_CLPCapabilities Single Instance> 
311 #propertylist[] = null;
```

```
312 if ( false == #all) { 
313 #propertylist[] = {//all mandatory non-key properties } 
314 } 
315 &smShowInstance($instance.getObjectPath(), #propertylist[]);
```

```
316 &smEnd;
```
## 317 **6.3 CIM\_CLPProtocolEndpoint**

318 The cd and help verbs shall be supported as described in [DSP0216.](#page-6-0)

319 320 321 [Table 3](#page-12-1) lists each SM CLP verb, the required level of support for the verb in conjunction with instances of the target class, and, when appropriate, a cross-reference to the section detailing the mapping for the verb and target. [Table 3](#page-12-1) is for informational purposes only; in case of a conflict between [Table 3](#page-12-1) and

322 requirements detailed in the following sections, the text detailed in the following sections supersedes the

323 information in [Table 3](#page-12-1).

```
324
```
## **Table 3 – Command Verb Requirements for CIM\_CLPProtocolEndpoint**

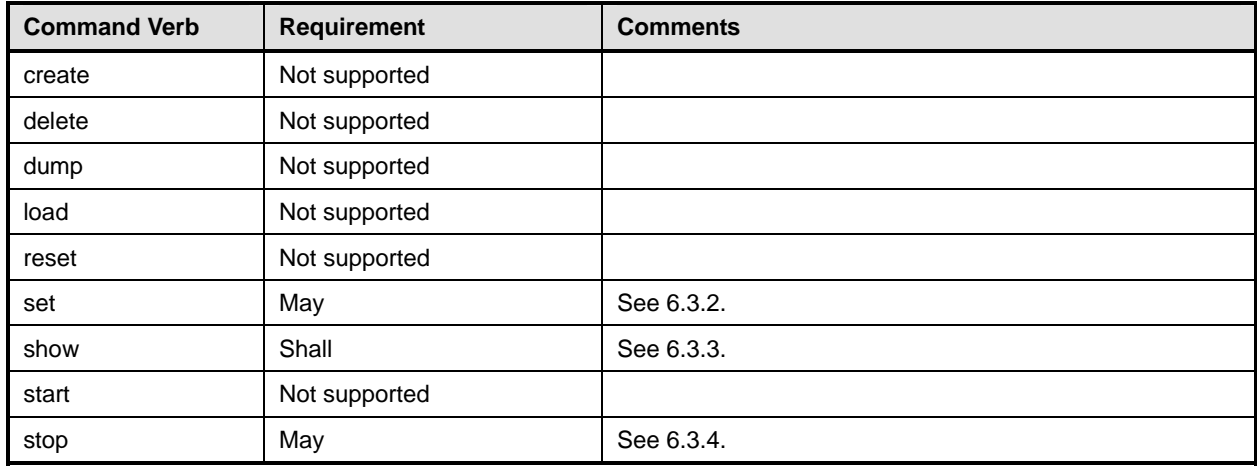

- No mapping is defined for the following verbs for the specified target: create, delete, dump, load, 325
- reset, and start. 326

## 327 **6.3.1 Ordering of Results**

- 328 329 When results are returned for multiple instances of CIM\_CLPProtocolEndpoint, implementations shall utilize the following algorithm to produce the natural (that is, default) ordering:
- 330 Results for CIM CLPProtocolEndpoint are unordered; therefore, no algorithm is defined.

## <span id="page-13-0"></span>331 **6.3.2 Set**

- 332 This section describes how to implement the set verb when it is applied to an instance of
- 333 CIM\_CLPProtocolEndpoint. Implementations may support the use of the set verb with
- 334 CIM\_CLPProtocolEndpoint.
- 335 The set verb is used to modify descriptive properties of the CIM\_CLPProtocolEndpoint instance.

## 336 **6.3.2.1 General Usage of Set for a Single Property**

- 337 338 This command form corresponds to the general usage of the set verb to modify a single property of a target instance. This is the most common case.
- 339 340 The requirement for supporting modification of a property using this command form shall be equivalent to the requirement for supporting modification of the property using the ModifyInstance operation as defined 341 in the *[CLP Service Profile](#page-6-0)*.

## 342 **6.3.2.1.1 Command Form**

343 **set <CIM\_CLPProtocolEndpoint** *single instance***> <propertyname>=<propertyvalue>** 

## 344 **6.3.2.1.2 CIM Requirements**

See CIM\_CLPProtocolEndpoint in the "CIM Elements" section of the *[CLP Service Profile](#page-6-0)* for the list of modifiable properties. 345 346

## 347 **6.3.2.1.3 Behavior Requirements**

- 348 \$instance = <CIM\_CLPProtocolEndpoint Single Instance>
- 349 #propertyNames[] = {<propertyname>};
- 350 #propertyValues[] = {<propertyvalue>};

```
351 &smSetInstance($instance, #propertyNames[], #propertyValues[]);
```
352 &smEnd;

## 353 **6.3.2.2 General Usage of Set for Multiple Properties**

- 354 355 356 This command form corresponds to the general usage of the set verb to modify multiple properties of a target instance where there is not an explicit relationship between the properties. This is the most common case.
- 357 358 The requirement for supporting modification of a property using this command form shall be equivalent to the requirement for supporting modification of the property using the ModifyInstance operation as defined 359 in the *[CLP Service Profile](#page-6-0)*.

## 360 **6.3.2.2.1 Command Form**

361 **set <CIM\_CLPProtocolEndpoint** *single instance***> <propertyname1>=<propertyvalue1>** 

362 **<propertyname***n***>=<propertyvalue***n***>** 

## **6.3.2.2.2 CIM Requirements**

See CIM\_CLPProtocolEndpoint in the "CIM Elements" section of the *[CLP Service Profile](#page-6-0)* for the list of mandatory properties. 

#### **6.3.2.2.3 Behavior Requirements**

```
367 $instance = <CIM_CLPProtocolEndpoint Single Instance>
368 #propertyNames[] = {<propertyname>}; 
369 
370 for #i < n 
371 { 
372 #propertyNames[#i] = <propertname#i> 
373 #propertyValues[#i] = <propertyvalue#i> 
374 } 
375 
376 &smSetInstance($instance, #propertyNames[], #propertyValues[]); 
377 & smEnd;
```
## <span id="page-14-0"></span>**6.3.3 Show**

- This section describes how to implement the show verb when applied to an instance of
- CIM\_CLPProtocolEndpoint. Implementations shall support the use of the show verb with
- CIM\_CLPProtocolEndpoint.
- The show verb is used to display information about a CLP session.

#### **6.3.3.1 Show a Single Instance**

- This command form is for the show verb applied to a single instance of CIM\_CLPProtocolEndpoint.
- **6.3.3.1.1 Command Form**
- **show <CIM\_CLPProtocolEndpoint** *single instance***>**

## **6.3.3.1.2 CIM Requirements**

- See CIM\_CLPProtocolEndpoint in the "CIM Elements" section of the *[CLP Service Profile](#page-6-0)* for the list of mandatory properties.
- **6.3.3.1.3 Behavior Requirements**

#### **6.3.3.1.3.1 Preconditions**

```
392 #all is true if the all option was specified with the command; otherwise, #all is 393 false
      false
```
## **6.3.3.1.3.2 Pseudo Code**

```
395 $instance=<CIM_CLPProtocolEndpoint Single Instance> 
396 #propertylist[] = null; 
397 if ( false == #all) { 
398 #propertylist[] = \frac{1}{4} mandatory non-key properties }
399 } 
400 &smShowInstance($instance.getObjectPath(), #propertylist[]);
```
## **6.3.3.2 Show Multiple Instances Scoped by System**

This command form is for the show verb applied to multiple instances of CIM\_CLPProtocolEndpoint. This command form corresponds to UFsT-based selection within a scoping system. 

## **6.3.3.2.1 Command Form**

**show <CIM\_CLPProtocolEndpoint** *multiple instances***>** 

## **6.3.3.2.2 CIM Requirements**

See CIM\_CLPProtocolEndpoint in the "CIM Elements" section of the *[CLP Service Profile](#page-6-0)* for the list of mandatory properties. 

## **6.3.3.2.3 Behavior Requirements**

## **6.3.3.2.3.1 Preconditions**

```
411 1) $containerInstance contains the instance of CIM_ComputerSystem for which we are<br>412 displaying scoped endpoints (CIM CLPProtocolEndpoint instances). The CLP Service
412 displaying scoped endpoints (CIM_CLPProtocolEndpoint instances). The CLP Service 
           Profile requires that the CIM CLPProtocolEndpoint instance be associated with its
414 scoping system via an instance of the CIM_HostedAccessPoint association.
```
2) #all is true if the all option was specified with the command; otherwise, #all is false

## **6.3.3.2.3.2 Pseudo Code**

```
418 #propertylist[] = null; 
419 if (false == \#all) {
420 #propertylist[] = \frac{1}{4} mandatory non-key properties }
421 } 
422 
423 &smShowInstances ( "CIM_CLPProtocolEndpoint", "CIM_HostedAccessPoint", 
424 $containerInstance.getObjectPath(), #propertylist[] );<br>425 & smEnd;
      425 &smEnd;
```
## <span id="page-15-0"></span>**6.3.4 Stop**

- This section describes how to implement the stop verb when applied to an instance of
- CIM\_CLPProtocolEndpoint. Implementations may support the use of the stop verb with
- CIM\_CLPProtocolEndpoint.
- The stop verb is used to terminate a CLP session.

## **6.3.4.1 Stop a Single Instance**

 This command form is for the stop verb applied to a single instance of CIM\_CLPProtocolEndpoint. The lifecycle of a CLP session corresponds to the lifecycle of the CIM\_CLPProtocolEndpoint which represents

 it. Therefore, stopping a CLP service corresponds to a deletion of the underlying instance.

## **6.3.4.1.1 Command Form**

**stop <CIM\_CLPProtocolEndpoint** *single instance***>** 

## **6.3.4.1.2 CIM Requirements**

See CIM\_CLPProtocolEndpoint in the "CIM Elements" section of the *[CLP Service Profile](#page-6-0)* for the list of mandatory properties. 

## <span id="page-16-0"></span>440 **6.3.4.1.3 Behavior Requirements**

```
441 $instance=<CIM_CLPProtocolEndpoint Single Instance>
```
- 442 &smDeleteInstance(\$instance.getObjectPath());
- 443 &smEnd;

## 444 **6.4 CIM\_CLPSettingData**

445 The cd and help verbs shall be supported as described in [DSP0216.](#page-6-0)

446 [Table 4](#page-16-1) lists each SM CLP verb, the required level of support for the verb in conjunction with instances of

447 the target class, and, when appropriate, a cross-reference to the section detailing the mapping for the

448 verb and target. [Table 4](#page-16-1) is for informational purposes only; in case of a conflict between [Table 4](#page-16-1) and

449 requirements detailed in the following sections, the text detailed in the following sections supersedes the

450 information in [Table 4](#page-16-1).

<span id="page-16-1"></span>451

**Table 4 – Command Verb Requirements for CIM\_CLPSettingData** 

| <b>Command Verb</b> | <b>Requirement</b> | <b>Comments</b> |
|---------------------|--------------------|-----------------|
| create              | Not supported      |                 |
| delete              | Not supported      |                 |
| dump                | Not supported      |                 |
| load                | Not supported      |                 |
| reset               | Not supported      |                 |
| set                 | May                | See 6.4.2.      |
| show                | Shall              | See 6.4.3.      |
| start               | Not supported      |                 |
| stop                | Not supported      |                 |

452 No mapping is defined for the following verbs for the specified target: dump and load.

## 453 **6.4.1 Ordering of Results**

454 455 When results are returned for multiple instances of CIM\_CLPSettingData, implementations shall utilize the following algorithm to produce the natural (that is, default) ordering:

456 Results for CIM CLPSettingData are unordered; therefore, no algorithm is defined.

## <span id="page-16-2"></span>457 **6.4.2 Set**

- 458 This section describes how to implement the set verb when it is applied to an instance of
- 459 CIM CLPSettingData. Implementations may support the use of the set verb with CIM CLPSettingData.
- 460 The set verb is used to modify configuration represented by an instance of CIM\_CLPSettingData.

## 461 **6.4.2.1 General Usage of Set for a Single Property**

462 463 This command form corresponds to the general usage of the set verb to modify a single property of a target instance. This is the most common case.

The requirement for supporting modification of a property using this command form shall be equivalent to 

- the requirement for supporting modification of the property using the ModifyInstance operation as defined 466 in the <u>[CLP Service Profile](#page-6-0)</u>.
- **6.4.2.1.1 Command Form**
- **set <CIM\_CLPSettingData** *single instance***> <propertyname>=<propertyvalue>**

## **6.4.2.1.2 CIM Requirements**

See CIM\_CLPSettingData in the "CIM Elements" section of the *[CLP Service Profile](#page-6-0)* for the list of modifiable properties. 

## **6.4.2.1.3 Behavior Requirements**

- \$instance = <CIM\_CLPSettingData Single Instance>
- #propertyNames[] = {<propertyname>};
- 475 #propertyValues[] =  $\{$  <propertyvalue>};
- &smSetInstance(\$instance, #propertyNames[], #propertyValues[]);
- &smEnd;

## **6.4.2.2 General Usage of Set for Multiple Properties**

- This command form corresponds to the general usage of the set verb to modify multiple properties of a target instance where there is not an explicit relationship between the properties. This is the most common case.
- The requirement for supporting modification of a property using this command form shall be equivalent to the requirement for supporting modification of the property using the ModifyInstance operation as defined 484 in the *[CLP Service Profile](#page-6-0)*.

## **6.4.2.2.1 Command Form**

- **set <CIM\_CLPSettingData** *single instance***> <propertyname1>=<propertyvalue1>**
- **<propertyname***n***>=<propertyvalue***n***>**

## **6.4.2.2.2 CIM Requirements**

See CIM\_CLPSettingData in the "CIM Elements" section of the *[CLP Service Profile](#page-6-0)* for the list of mandatory properties. 

## **6.4.2.2.3 Behavior Requirements**

```
492 $instance = <CIM_CLPSettingData Single Instance> 
493 #propertyNames[] = {<propertyname>}; 
494 for #i < n 
495 { 
496 #propertyNames[#i] = <propertname#i> 
497 #propertyValues[#i] = <propertyvalue#i> 
498 } 
499 &smSetInstance($instance, #propertyNames[], #propertyValues[]); 
500 &smEnd;
```
## <span id="page-18-0"></span>**6.4.3 Show**

- This section describes how to implement the show verb when applied to an instance of
- CIM\_CLPSettingData. Implementations shall support the use of the show verb with
- CIM\_CLPSettingData.
- The show verb is used to display information about the CIM\_CLPSettingData instance.

## **6.4.3.1 Show a Single Instance**

 This command form is for the show verb applied to a single instance of CIM\_CLPSettingData.

## **6.4.3.1.1 Command Form**

**show <CIM\_CLPSettingData** *single instance***>** 

## **6.4.3.1.2 CIM Requirements**

- See CIM\_CLPSettingData in the "CIM Elements" section of the *[CLP Service Profile](#page-6-0)* for the list of mandatory properties.
- **6.4.3.1.3 Behavior Requirements**

## **6.4.3.1.3.1 Preconditions**

515  $\#$ all is true if the all option was specified with the command; otherwise, #all is 516 false false

## **6.4.3.1.3.2 Pseudo Code**

\$instance=<CIM\_CLPSettingData *Single Instance*>

- &lShowPEndpoint(\$instance, #all);
- 520 & smEnd;

## **6.4.3.2 Show Multiple Instances Scoped by ConcreteCollection**

 This command form is for the show verb applied to multiple instances of CIM\_CLPSettingData. This command form corresponds to UFsT-based selection within an instance of CIM\_ConcreteCollection.

## **6.4.3.2.1 Command Form**

**show <CIM\_CLPSettingData** *multiple instances***>** 

## **6.4.3.2.2 CIM Requirements**

See CIM\_CLPSettingData in the "CIM Elements" section of the *[CLP Service Profile](#page-6-0)* for the list of mandatory properties. 

## **6.4.3.2.3 Behavior Requirements**

## **6.4.3.2.3.1 Preconditions**

- 531 1) \$containerInstance contains the instance of CIM\_ConcreteCollection for which we are<br>532 displaying contained CIM\_CLPSettingData instances. The SMASH Collections Profile displaying contained CIM\_CLPSettingData instances. The SMASH Collections Profile requires that the CIM\_CLPSettingData instances be aggregated into an addressing collection via CIM\_MemberOfCollection.
- 2) #all is true if the all option was specified with the command; otherwise, #all is false

## <span id="page-19-0"></span>537 **6.4.3.2.3.2 Pseudo Code**

```
538 #propertylist[] = null; 
539 //this property list will match the property list in lShowPEndpoint() 
540 if (false == \#all) {
541 #propertylist[] = \frac{1}{4} //all mandatory non-key properties }
542 } 
543 
544 &smShowInstances ( "CIM_CLPSettingData", "CIM_MemberOfCollection",<br>545 $containerInstance.getObjectPath(), #propertylist[] );
545 $containerInstance.getObjectPath(), #propertylist[] );<br>546 &smEnd;
       546 &smEnd;
```
## 547 **6.5 CIM\_ConcreteJob**

```
DSP0216
```
549 550 551 552 553 [Table 5](#page-19-1) lists each SM CLP verb, the required level of support for the verb in conjunction with instances of the target class, and, when appropriate, a cross-reference to the section detailing the mapping for the verb and target. [Table 5](#page-19-1) is for informational purposes only; in case of a conflict between [Table 5](#page-19-1) and requirements detailed in the following sections, the text detailed in the following sections supersedes the information in [Table 5](#page-19-1).

<span id="page-19-1"></span>554

## **Table 5 – Command Verb Requirements for CIM\_ConcreteJob**

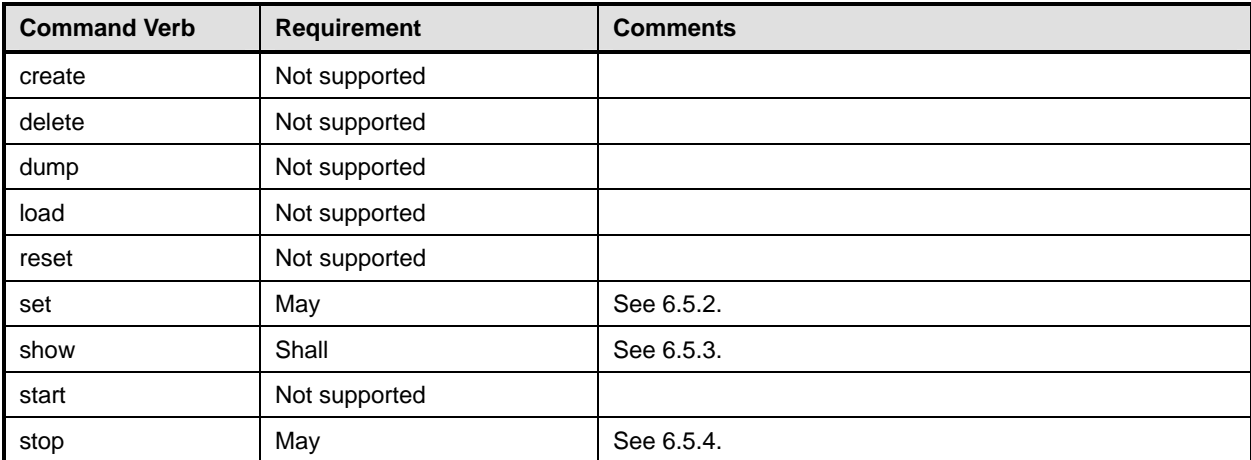

No mapping is defined for the following verbs for the specified target: create, delete, dump, load, reset, and start. 555 556

## 557 **6.5.1 Ordering of Results**

558 559 When results are returned for multiple instances of CIM\_ConcreteJob, implementations shall utilize the following algorithm to produce the natural (that is, default) ordering:

560 • Results for CIM\_ConcreteJob are unordered; therefore, no algorithm is defined.

## <span id="page-19-2"></span>561 **6.5.2 Set**

- 562 This section describes how to implement the set verb when it is applied to an instance of
- 563 CIM\_ConcreteJob. Implementations may support the use of the set verb with CIM\_ConcreteJob.
- 564 The set verb is used to modify descriptive properties of the CIM\_ConcreteJob instance.

## **6.5.2.1 General Usage of Set for a Single Property**

This command form corresponds to the general usage of the set verb to modify a single property of a target instance. This is the most common case. 

 The requirement for supporting modification of a property using this command form shall be equivalent to the requirement for supporting modification of the property using the ModifyInstance operation as defined 570 in the *[CLP Service Profile](#page-6-0)*.

## **6.5.2.1.1 Command Form**

**set <CIM\_ConcreteJob** *single instance***> <propertyname>=<propertyvalue>** 

## **6.5.2.1.2 CIM Requirements**

See CIM\_ConcreteJob in the "CIM Elements" section of the *[CLP Service Profile](#page-6-0)* for the list of modifiable properties. 

## **6.5.2.1.3 Behavior Requirements**

```
577 $instance = <CIM ConcreteJob Single Instance>
```

```
578 #propertyNames[] = {<propertyname>};
```

```
579 #propertyValues[] = {<propertyvalue>};
```

```
580 &smSetInstance($instance, #propertyNames[], #propertyValues[]);
```

```
581 & smEnd;
```
## **6.5.2.2 General Usage of Set for Multiple Properties**

 This command form corresponds to the general usage of the set verb to modify multiple properties of a target instance where there is not an explicit relationship between the properties. This is the most common case.

 The requirement for supporting modification of a property using this command form shall be equivalent to the requirement for supporting modification of the property using the ModifyInstance operation as defined 588 in the *[CLP Service Profile](#page-6-0)*.

## **6.5.2.2.1 Command Form**

**set <CIM\_ConcreteJob** *single instance***> <propertyname1>=<propertyvalue1>** 

**<propertyname***n***>=<propertyvalue***n***>** 

## **6.5.2.2.2 CIM Requirements**

See CIM\_ConcreteJob in the "CIM Elements" section of the *[CLP Service Profile](#page-6-0)* for the list of mandatory properties. 

## **6.5.2.2.3 Behavior Requirements**

```
596 $instance = <CIM_ConcreteJob Single Instance> 
597 #propertyNames[] = {<propertyname>}; 
598 
599 for #i < n 
600 { 
601 #propertyNames[#i] = <propertname#i> 
602 #propertyValues[#i] = <propertyvalue#i> 
603 } 
604
```
&smSetInstance(\$instance, #propertyNames[], #propertyValues[]);

&smEnd;

## <span id="page-21-0"></span>**6.5.3 Show**

- This section describes how to implement the show verb when applied to an instance of
- CIM\_ConcreteJob. Implementations shall support the use of the show verb with CIM\_ConcreteJob.
- The show verb is used to display information about the CLP Service's Job Queue.

## **6.5.3.1 Show a Single Instance**

 This command form is for the show verb applied to a single instance of CIM\_ConcreteJob.

## **6.5.3.1.1 Command Form**

**show <CIM\_ConcreteJob** *single instance***>** 

## **6.5.3.1.2 CIM Requirements**

- See CIM\_ConcreteJob in the "CIM Elements" section of the *[CLP Service Profile](#page-6-0)* for the list of mandatory properties.
- **6.5.3.1.3 Behavior Requirements**

## **6.5.3.1.3.1 Preconditions**

 #all is true if the all option was specified with the command; otherwise, #all is  $621$  false false

## **6.5.3.1.3.2 Pseudo Code**

```
623 $instance=<CIM_ConcreteJob Single Instance>
```

```
624 #propertylist[] = null;
```

```
625 if ( false == \#all ) {
```

```
626 #propertylist[] = \frac{1}{4} mandatory non-key properties }
```

```
627 }
```
&smShowInstance(\$instance.getObjectPath(), #propertylist[]);

## **6.5.3.2 Show Multiple Instances Scoped by JobQueue**

 This command form is for the show verb applied to multiple instances of CIM\_ConcreteJob. This command form corresponds to UFsT-based selection within a scoping Job Queue.

## **6.5.3.2.1 Command Form**

**show <CIM\_ConcreteJob** *multiple instances***>** 

## **6.5.3.2.2 CIM Requirements**

See CIM\_ConcreteJob in the "CIM Elements" section of the *[CLP Service Profile](#page-6-0)* for the list of mandatory properties. 

## **6.5.3.2.3 Behavior Requirements**

## **6.5.3.2.3.1 Preconditions**

639 1) \$containerInstance contains the instance of CIM\_JobQueue for which we are<br>640 displaying scoped jobs (CIM\_ConcreteJob instances). The CLP Service Profil displaying scoped jobs (CIM\_ConcreteJob instances). The CLP Service Profile

```
641 requires that the CIM_ConcreteJob instance be associated with its scoping job queue<br>642 via an instance of the CIM JobDestinationJobs association.
           via an instance of the CIM JobDestinationJobs association.
643 2) #all is true if the all option was specified with the command; otherwise, #all is 
644 false
```
#### **6.5.3.2.3.2 Pseudo Code**

```
646 #propertylist[] = null;
```

```
647 if (false == \#all) {
```

```
648 #propertylist[] = \frac{1}{4} mandatory non-key properties }
649 } 
650 
651 &smShowInstances ( "CIM_ConcreteJob", "CIM_JobDestinationJobs",<br>652 $containerInstance.getObjectPath(), #propertylist[] );
652 $containerInstance.getObjectPath(), #propertylist[] );<br>653 &smEnd;
             653 &smEnd;
```
#### <span id="page-22-0"></span>**6.5.4 Stop**

- This section describes how to implement the stop verb when applied to an instance of
- CIM ConcreteJob. Implementations may support the use of the stop verb with CIM ConcreteJob.
- The stop verb is used to terminate or kill a CLP operation.

#### **6.5.4.1 Stop a Single Instance**

 This command form is for the stop verb applied to a single instance of CIM\_ConcreteJob.

#### **6.5.4.1.1 Command Form**

**stop [-f] <CIM\_ProtocolService** *single instance***>** 

#### **6.5.4.1.2 CIM Requirements**

- uint16 EnabledState;
- uint16 RequestedState;

```
665 uint32 EnabledLogicalElement.RequestStateChange (
```

```
666 [IN] uint16 RequestedState,<br>667 [OUT] REF CIM_ConcreteJob J
```

```
[OUT] REF CIM_ConcreteJob Job,
668 [IN] datetime TimeoutPeriod );
```
**6.5.4.1.3 Behavior Requirements**

#### **6.5.4.1.3.1 Preconditions**

```
671 #force is true if force option was specified; otherwise, #force is false 
672 if (#force) { 
673 #requestedState = 5;//kill 
674 } 
675 else { 
676 #requestedstate = 4i //terminate
677 }
678 $instance=<CIM_ProtocolService Single Instance> 
679 &smRequestStateChange ( $instance.getObjectPath(), #requestedState ); 
680 smEnd;
```
## <span id="page-23-0"></span>681 **6.6 CIM\_ElementCapabilities**

682 The cd and help verbs shall be supported as described in [DSP0216.](#page-6-0)

683 684 685 686 [Table 6](#page-23-1) lists each SM CLP verb, the required level of support for the verb in conjunction with instances of the target class, and, when appropriate, a cross-reference to the section detailing the mapping for the verb and target. [Table 6](#page-23-1) is for informational purposes only; in case of a conflict between [Table 6](#page-23-1) and requirements detailed in the following sections, the text detailed in the following sections supersedes the information in [Table 6](#page-23-1).

687

<span id="page-23-1"></span>688

**Table 6 – Command Verb Requirements for CIM\_ElementCapabilities** 

| <b>Command Verb</b> | <b>Requirement</b> | <b>Comments</b> |
|---------------------|--------------------|-----------------|
| create              | Not supported      |                 |
| delete              | Not supported      |                 |
| dump                | Not supported      |                 |
| load                | Not supported      |                 |
| reset               | Not supported      |                 |
| set                 | Not supported      |                 |
| show                | Shall              | See 6.6.2.      |
| start               | Not supported      |                 |
| stop                | Not supported      |                 |

No mapping is defined for the following verbs for the specified target: create, delete, dump, load, reset, set, start, and stop. 689 690

## 691 **6.6.1 Ordering of Results**

- 692 693 When results are returned for multiple instances of CIM\_ElementCapabilities, implementations shall utilize the following algorithm to produce the natural (that is, default) ordering:
- 694 Results for CIM ElementCapabilities are unordered; therefore, no algorithm is defined.

## <span id="page-23-2"></span>695 **6.6.2 Show**

- 696 This section describes how to implement the show verb when applied to an instance of
- 697 CIM\_ElementCapabilities. Implementations shall support the use of the show verb with
- 698 CIM\_ElementCapabilities.
- 699 700 The show command is used to display information about the CIM\_ElementCapabilities instance or instances.

## 701 **6.6.2.1 Show Multiple Instances – CIM\_CLPCapabilities Reference**

- 702 This command form is for the show verb applied to a single instance. This command form corresponds to
- 703 the show command issued against CIM\_ElementCapabilities where the reference specified is to an
- 704 705 instance of CIM\_CLPCapabilities. Multiple instances of CIM\_ProtocolService can be associated with each instance of a CIM\_CLPCapabilities.

## 706 **6.6.2.1.1 Command Form**

707 **show <CIM\_ElementCapabilities** *multiple instances***>** 

## 708 **6.6.2.1.2 CIM Requirements**

- See CIM\_ElementCapabilities in the "CIM Elements" section of the *[CLP Service Profile](#page-6-0)* for the list of mandatory properties. 709 710
- 711 **6.6.2.1.3 Behavior Requirements**

#### 712 **6.6.2.1.3.1 Preconditions**

713 Sinstance contains the instance of CIM\_CLPCapabilities which is referenced by<br>714 CIM ElementCapabilities CIM\_ElementCapabilities

## 715 **6.6.2.1.3.2 Pseudo Code**

716 &smShowAssociationInstances ( "CIM\_ElementCapabilities", \$instance.getObjectPath() ); 717 smEnd;

## 718 **6.6.2.2 Show a Single Instance – CIM\_ProtocolService Reference**

719 720 721 722 This command form is for the show verb applied to a single instance. This command form corresponds to the show command issued against CIM\_ElementCapabilities where the reference specified is to an instance of CIM\_ProtocolService. A single instance of CIM\_CLPCapabilities is associated with each instance of CIM\_ProtocolService. Therefore, a single instance will be returned.

## 723 **6.6.2.2.1 Command Form**

724 **show <CIM\_ElementCapabilities** *single instance***>** 

## 725 **6.6.2.2.2 CIM Requirements**

See CIM\_ElementCapabilities in the "CIM Elements" section of the *[CLP Service Profile](#page-6-0)* for the list of mandatory properties. 726 727

## 728 **6.6.2.2.3 Behavior Requirements**

- 729 **6.6.2.2.3.1 Preconditions**
- 730 \$instance contains the instance of CIM\_ProtocolService which is referenced by
- 731 CIM\_ElementCapabilities

## 732 **6.6.2.2.3.2 Pseudo Code**

733 &smShowAssociationInstances ( "CIM\_ElementCapabilities", \$instance.getObjectPath() ); 734 smEnd;

## 735 **6.6.2.3 Show a Single Instance – Both References**

736 737 738 This command form is for the show verb applied to a single instance. This command form corresponds to the show command issued against CIM\_ElementCapabilities where both references are specified and therefore the desired instance is unambiguously identified.

## 739 **6.6.2.3.1 Command Form**

740 **show <CIM\_ElementCapabilities** *single instance***>** 

## 741 **6.6.2.3.2 CIM Requirements**

See CIM\_ElementCapabilities in the "CIM Elements" section of the *[CLP Service Profile](#page-6-0)* for the list of 742

mandatory properties. 743

## <span id="page-25-0"></span>744 **6.6.2.3.3 Behavior Requirements**

#### 745 **6.6.2.3.3.1 Preconditions**

746 1) \$instanceA contains the instance of CIM\_CLPCapabilities which is referenced by

```
747 CIM_ElementCapabilities<br>748 2) SinstanceB contains the
```
- 748 2) \$instanceB contains the instance of CIM\_ProtocolService which is referenced by<br>749 CIM\_ElementCapabilities.
- CIM\_ElementCapabilities.

## 750 **6.6.2.3.3.2 Pseudo Code**

```
751 &smShowAssociationInstance ( "CIM_ElementCapabilities", 
752 $instanceA.getObjectPath(), $instanceB.getObjectPath());
```
753 smEnd;

## 754 **6.7 CIM\_ElementSettingData**

755 The cd and help verbs shall be supported as described in [DSP0216.](#page-6-0)

756 757 758 [Table 7](#page-25-1) lists each SM CLP verb, the required level of support for the verb in conjunction with instances of the target class, and, when appropriate, a cross-reference to the section detailing the mapping for the verb and target. [Table 7](#page-25-1) is for informational purposes only; in case of a conflict between [Table 7](#page-25-1) and

759 requirements detailed in the following sections, the text detailed in the following sections supersedes the

- 760 information in [Table 7](#page-25-1).
- <span id="page-25-1"></span>761

## **Table 7 – Command Verb Requirements for CIM\_ElementSettingData**

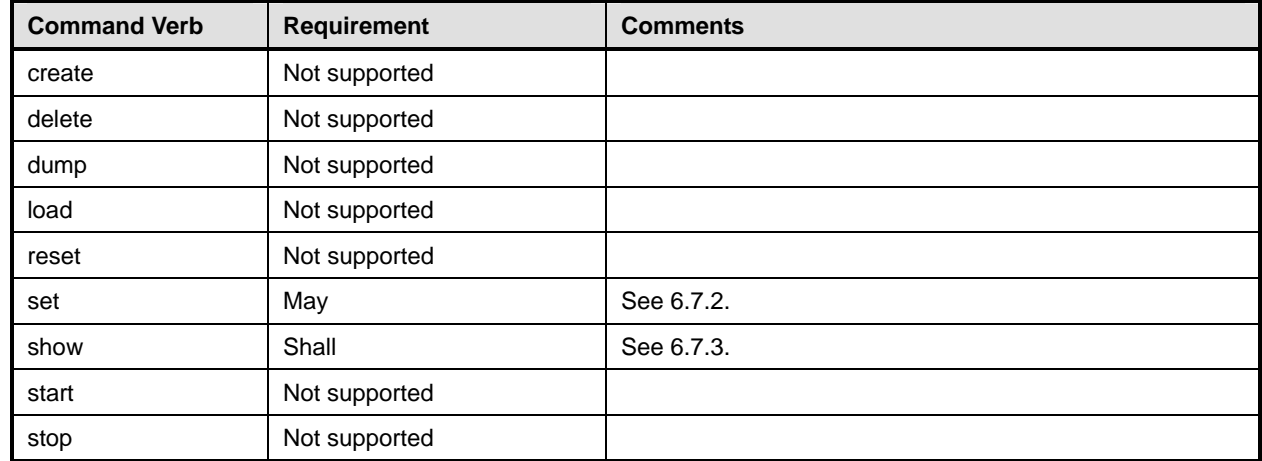

No mapping is defined for the following verbs for the specified target: create, delete, dump, load, reset, set, start, and stop. 762 763

## 764 **6.7.1 Ordering of Results**

- 765 766 When results are returned for multiple instances of CIM\_ElementSettingData, implementations shall utilize the following algorithm to produce the natural (that is, default) ordering:
- 767 • Results for CIM\_ElementSettingData are unordered; therefore, no algorithm is defined.

## <span id="page-25-2"></span>768 **6.7.2 Set**

- 769 This section describes how to implement the set verb when it is applied to an instance of
- 770 CIM\_ElementSettingData. Implementations may support the use of the set verb with
- 771 CIM\_ElementSettingData.

- 772 The set verb is used to modify properties of the CIM\_ElementSettingData instance.
- 773 **6.7.2.1 Set of IsNext**
- 774 775 The IsNext property is the only property of CIM\_ElementSettingData which can be modified directly via the set verb.

## 776 **6.7.2.1.1 Command Form**

777 **set <CIM\_ElementSettingData single instance> IsNext=<propertyvalue>** 

## 778 **6.7.2.1.2 CIM Requirements**

See CIM\_ElementSettingData in the "CIM Elements" section of the *[CLP Service Profile](#page-6-0)* for the list of mandatory properties. 779 780

## 781 **6.7.2.1.3 Behavior Requirements**

782 \$instance = <CIM\_ElementSettingData Single Instance>

783 #propertyNames[] = {"IsNext"};

- 784 #propertyValues[] = {<propertyvalue>};
- 785 &smSetInstance(\$instance, #propertyNames[], #propertyValues[]);
- 786 & smEnd;

## <span id="page-26-0"></span>787 **6.7.3 Show**

- 788 This section describes how to implement the show verb when applied to an instance of
- 789 CIM ElementSettingData. Implementations shall support the use of the show verb with
- 790 CIM\_ElementSettingData.

791 792 The show command is used to display information about the CIM\_ElementSettingData instance or instances.

## 793 **6.7.3.1 Show Multiple Instances – CIM\_CLPSettingData and CIM\_CLPProtocolEndpoint**

794 795 796 797 This command form corresponds to the show command issued against CIM\_ElementSettingData where the reference specified is to an instance of CIM\_CLPSettingData. Note that when an instance of CIM\_CLPSettingData is associated with an instance of CIM\_CLPProtocolEndpoint, the IsCurrent property is the mandatory property.

- 798 **6.7.3.1.1 Command Form**
- 799 **show <CIM\_ElementSettingData** *multiple instances***>**

## 800 **6.7.3.1.2 CIM Requirements**

- See CIM\_ElementSettingData in the "CIM Elements" section of the *[CLP Service Profile](#page-6-0)* for the list of mandatory properties. 801 802
- 803 **6.7.3.1.3 Behavior Requirements**
- 804 **6.7.3.1.3.1 Preconditions**

805 1) \$instance contains the instance of CIM\_CLPSettingData which is referenced by CIM\_ElementSettingData CIM\_ElementSettingData

807 2) #all is true if the all option was specified

## 808 **6.7.3.1.3.2 Pseudo Code**

```
809 #propertylist = NULL;
810 if (false == \#all) {
811 \# propertylist = \{ "IsCurrent" \};812 }
813 &smShowAssociationInstances ( "CIM_ElementSettingData", $instance.getObjectPath(), 
814 #propertylist[] );
815 smEnd;
```
## 816 **6.7.3.2 Show Multiple Instances – CIM\_CLPProtocolEndpoint Reference**

817 818 819 820 This command form corresponds to the show command issued against CIM\_ElementSettingData where the reference specified is to an instance of CIM\_CLPProtocolEndpoint. Note that when an instance of CIM\_CLPSettingData is associated with an instance of CIM\_CLPProtocolEndpoint, the IsCurrent property is the mandatory property.

- 821 **6.7.3.2.1 Command Form**
- 822 **show <CIM\_ElementSettingData** *multiple instances***>**

## 823 **6.7.3.2.2 CIM Requirements**

- See CIM\_ElementSettingData in the "CIM Elements" section of the *[CLP Service Profile](#page-6-0)* for the list of mandatory properties. 824 825
- 826 **6.7.3.2.3 Behavior Requirements**

#### 827 **6.7.3.2.3.1 Preconditions**

```
828 1) $instance contains the instance of CIM_CLPProtocolEndpoint which is referenced by<br>829 CIM_ElementSettingData
            CIM_ElementSettingData
```
830 2) #all is true if the all option was specified

## 832 **6.7.3.2.3.2 Pseude Code**

831

```
833 #propertylist = NULL;
834 if (false == \#all) {
835 #propertylist = { "IsCurrent" };
836 }
837 &smShowAssociationInstances ( "CIM_ElementSettingData", $instance.getObjectPath(), 
838 #propertylist[] ); 
839 smEnd;
```
## 840 **6.7.3.3 Show a Single Instance – CIM\_CLPSettingData and CIM\_CLPProtocolEndpoint**

841 842 843 This command form is for the show verb applied to a single instance. This command form corresponds to the show command issued against CIM\_ElementSettingData where both references are specified and therefore the desired instance is unambiguously identified.

## 844 **6.7.3.3.1 Command Form**

```
845 show <CIM_ElementSettingData single instance>
```
## **6.7.3.3.2 CIM Requirements**

See CIM\_ElementSettingData in the "CIM Elements" section of the *[CLP Service Profile](#page-6-0)* for the list of mandatory properties. 

#### **6.7.3.3.3 Behavior Requirements**

#### **6.7.3.3.3.1 Preconditions**

```
851 1) $instanceA contains the instance of CIM_CLPSettingData which is referenced by 852 CIM ElementSettingData
           CIM_ElementSettingData
```
- 2) \$instanceB contains the instance of CIM\_CLPProtocolEndpoint which is referenced by 854 CIM ElementSettingData.
- 3) #all is true if the all option was specified

#### **6.7.3.3.3.2 Pseudo Code**

```
857 #propertylist = NULL; 
858 if (false == #all) { 
859 * #propertylist = { "IsCurrent" };
860 }
861 &smShowAssociationInstance ( "CIM_ElementSettingData", 
862 $instanceA.getObjectPath(), $instanceB.getObjectPath(),
863 #propertylist[] ); 
864 smEnd;
```
## **6.7.3.4 Show Multiple Instances – CIM\_CLPSettingData and CIM\_ProtocolService**

 This command form corresponds to the show command issued against CIM ElementSettingData where the reference specified is to an instance of CIM\_CLPSettingData. Note that when an instance of CIM\_CLPSettingData is associated with an instance of CIM\_ProtocolService, the IsNext and IsDefault properties are mandatory.

#### **6.7.3.4.1 Command Form**

**show <CIM\_ElementSettingData** *multiple instances***>** 

## **6.7.3.4.2 CIM Requirements**

See CIM\_ElementSettingData in the "CIM Elements" section of the *[CLP Service Profile](#page-6-0)* for the list of mandatory properties. 

#### **6.7.3.4.3 Behavior Requirements**

#### **6.7.3.4.3.1 Preconditions**

```
877 1) $instance contains the instance of CIM_CLPSettingData which is referenced by CIM ElementSettingData
           CIM_ElementSettingData
```
879 2) #all is true if the all option was specified

## **6.7.3.4.3.2 Pseudo Code**

```
881 #propertylist[] = NULL; 
882 if (false == #all) {
883 #propertylist = { "IsNext", "IsDefault" }; 
884 }
885 &smShowAssociationInstances ( "CIM_ElementSettingData", $instance.getObjectPath(),
```
886 #propertylist[] ); 887 smEnd;

## 888 **6.7.3.5 Show Multiple Instances – CIM\_ProtocolService Reference**

889 890 891 892 This command form corresponds to the show command issued against CIM\_ElementSettingData where the reference specified is to an instance of CIM\_ProtocolService. Note that when an instance of CIM\_CLPSettingData is associated with an instance of CIM\_ProtocolService, the IsNext and IsDefault properties are mandatory.

- 893 **6.7.3.5.1 Command Form**
- 894 **show <CIM\_ElementSettingData** *multiple instances***>**

#### 895 **6.7.3.5.2 CIM Requirements**

See CIM\_ElementSettingData in the "CIM Elements" section of the *[CLP Service Profile](#page-6-0)* for the list of mandatory properties. 896 897

898 **6.7.3.5.3 Behavior Requirements**

#### 899 **6.7.3.5.3.1 Preconditions**

- 900 1) \$instance contains the instance of CIM\_ProtocolService which is referenced by<br>901 CIM ElementSettingData CIM\_ElementSettingData
- 902 2) #all is true if the all option was specified

## 903 **6.7.3.5.3.2 Pseudo Code**

```
904 #propertylist[] = NULL; 
905 if (false == \#all) {
906 #propertylist = \{ "IsNext", "IsDefault" };
907 }
908 &smShowAssociationInstances ( "CIM_ElementSettingData", $instance.getObjectPath(), 
909 #propertylist[] ); 
910 smEnd;
```
## 911 **6.7.3.6 Show a Single Instance – CIM\_CLPSettingData and CIM\_ProtocolService**

912 913 914 This command form is for the show verb applied to a single instance. This command form corresponds to the show command issued against CIM\_ElementSettingData where both references are specified and therefore the desired instance is unambiguously identified.

- 915 **6.7.3.6.1 Command Form**
- 916 **show <CIM\_ElementSettingData** *single instance***>**

#### 917 **6.7.3.6.2 CIM Requirements**

See CIM\_ElementSettingData in the "CIM Elements" section of the *[CLP Service Profile](#page-6-0)* for the list of mandatory properties. 918 919

#### 920 **6.7.3.6.3 Behavior Requirements**

#### 921 **6.7.3.6.3.1 Preconditions**

922 1) \$instanceA contains the instance of CIM\_CLPSettingData which is referenced by 923 CIM\_ElementSettingData

```
DSP0801 Command Line Protocol Service Profile SM CLP Command Mapping Specification
```

```
924 2) $instanceB contains the instance of CIM_ProtocolService which is referenced by<br>925 CIM_ElementSettingData.
            CIM_ElementSettingData.
```

```
926 3) #all is true if the all option was specified
```
## 927 **6.7.3.6.3.2 Pseudo Code**

```
928 #propertylist[] = NULL; 
929 if (false == #all) {
930 #propertylist = \{ "IsNext", "IsDefault" };
931 }
932 &smShowAssociationInstance ( "CIM_ElementSettingData", 
         $instanceA.getObjectPath(),$instanceB.getObjectPath(), #propertylist[] );
934 smEnd;
```
## 935 **6.8 CIM\_Error**

936 937 938 CIM\_Error is utilized as a template for embedded instances. Instances of the class are not exposed by the underlying profile. Therefore, the usage of any CLP verbs shall not be supported for instances of CIM\_Error.

## 939 **6.9 CIM\_HostedAccessPoint**

940 The cd and help verbs shall be supported as described in [DSP0216.](#page-6-0)

941 [Table 8](#page-30-1) lists each SM CLP verb, the required level of support for the verb in conjunction with instances of

942 the target class, and, when appropriate, a cross-reference to the section detailing the mapping for the

943 verb and target. [Table 8](#page-30-1) is for informational purposes only; in case of a conflict between [Table 8](#page-30-1) and

944 requirements detailed in the following sections, the text detailed in the following sections supersedes the

945 information in [Table 8](#page-30-1).

```
946
```
## **Table 8 – Command Verb Requirements for CIM\_HostedAccessPoint**

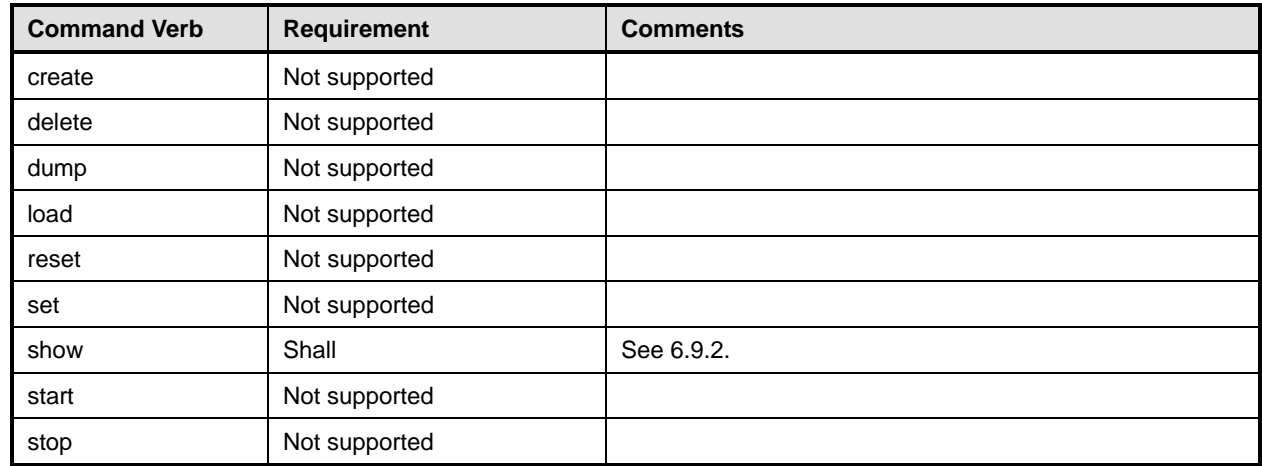

No mapping is defined for the following verbs for the specified target: create, delete, dump, load, 947

reset, set, start, and stop. 948

## 949 **6.9.1 Ordering of Results**

950 951 When results are returned for multiple instances of CIM\_HostedAccessPoint, implementations shall utilize the following algorithm to produce the natural (that is, default) ordering:

952 • Results for CIM\_HostedAccessPoint are unordered; therefore, no algorithm is defined.

## <span id="page-31-0"></span>953 **6.9.2 Show**

- This section describes how to implement the show verb when applied to an instance of 954
- CIM\_HostedAccessPoint. Implementations shall support the use of the show verb with 955
- CIM\_HostedAccessPoint. 956
- 957 958 The show command is used to display information about the CIM\_HostedAccessPoint instance or instances.

## 959 **6.9.2.1 Show Multiple Instances**

960 961 962 This command form is for the show verb applied to multiple instances. This command form corresponds to a show command issued against CIM\_HostedAccessPoint where only one reference is specified and the reference is to an instance of CIM\_ComputerSystem.

## 963 **6.9.2.2 Command Form**

964 **show <CIM\_HostedAccessPoint** *multiple instances***>** 

## 965 **6.9.2.2.1 CIM Requirements**

See CIM\_HostedAccessPoint in the "CIM Elements" section of the *[CLP Service Profile](#page-6-0)* for the list of mandatory properties. 966 967

## 968 **6.9.2.2.2 Behavior Requirements**

## 969 **6.9.2.2.2.1 Preconditions**

970 1) \$instance contains the instance of CIM\_ComputerSystem which is referenced by<br>971 CIM HostedAccessPoint CIM\_HostedAccessPoint

## 972 **6.9.2.2.2.2 Pseudo Code**

973 &smShowAssociationInstances ( "CIM\_HostedAccessPoint", \$instance.getObjectPath() ); 974 smEnd;

## 975 **6.9.2.3 Show a Single Instance – CIM\_CLPProtocolEndpoint Reference**

- 976 This command form is for the show verb applied to a single instance. This command form corresponds to
- 977 the show command issued against CIM\_HostedAccessPoint where the reference specified is to an
- 978 instance of CIM\_CLPProtocolEndpoint. A single instance will be returned.

## 979 **6.9.2.3.1 Command Form**

980 **show <CIM\_HostedAccessPoint** *single instance***>** 

## 981 **6.9.2.3.2 CIM Requirements**

See CIM\_HostedAccessPoint in the "CIM Elements" section of the *[CLP Service Profile](#page-6-0)* for the list of mandatory properties. 982 983

## 984 **6.9.2.3.3 Behavior Requirements**

## 985 **6.9.2.3.3.1 Preconditions**

986 1) \$instance contains the instance of CIM\_ProtocolEndpoint that is referenced by<br>987 CIM HostedAccessPoint CIM HostedAccessPoint

## <span id="page-32-0"></span>988 **6.9.2.3.3.2 Pseudo Code**

989 &smShowAssociationInstances ( "CIM\_HostedAccessPoint", \$instance.getObjectPath() ); 990 smEnd;

#### 991 **6.9.2.4 Show a Single Instance – Both References**

992 993 994 This command form is for the show verb applied to a single instance. This command form corresponds to the show command issued against CIM\_HostedAccessPoint where both references are specified and therefore the desired instance is unambiguously identified.

#### 995 **6.9.2.4.1 Command Form**

996 **show <CIM\_HostedAccessPoint** *single instance***>** 

#### 997 **6.9.2.4.2 CIM Requirements**

See CIM\_HostedAccessPoint in the "CIM Elements" section of the *[CLP Service Profile](#page-6-0)* for the list of mandatory properties. 998 999

#### 1000 **6.9.2.4.3 Behavior Requirements**

#### 1001 **6.9.2.4.3.1 Preconditions**

1002 1) \$instanceA contains the instance of CIM\_ComputerSystem which is referenced by<br>1003 CIM HostedAccessPoint

- 1003 CIM\_HostedAccessPoint<br>1004 2) SinstanceB contains tl
- 1004 2) \$instanceB contains the instance of CIM\_CLPProtocolEndpoint that is referenced by<br>1005 CIM HostedAccessPoint CIM\_HostedAccessPoint

#### 1006 **6.9.2.4.3.2 Pseudo Code**

```
1007 &smShowAssociationInstance ( "CIM_HostedAccessPoint", 
       1008 $instanceA.getObjectPath(),$instanceB.getObjectPath() );
```
1009 smEnd;

## 1010 **6.10 CIM\_HostedJobDestination**

1011 The cd and help verbs shall be supported as described in [DSP0216.](#page-6-0)

1012 [Table 9](#page-32-1) lists each SM CLP verb, the required level of support for the verb in conjunction with instances of

1013 the target class, and, when appropriate, a cross-reference to the section detailing the mapping for the

1014 verb and target. [Table 9](#page-32-1) is for informational purposes only; in case of a conflict between [Table 9](#page-32-1) and

1015 requirements detailed in the following sections, the text detailed in the following sections supersedes the

1016 information in [Table 9](#page-32-1).

<span id="page-32-1"></span>1017

**Table 9 – Command Verb Requirements for CIM\_HostedJobDestination** 

| <b>Command Verb</b> | Requirement   | <b>Comments</b> |
|---------------------|---------------|-----------------|
| create              | Not supported |                 |
| delete              | Not supported |                 |
| dump                | Not supported |                 |
| load                | Not supported |                 |
| reset               | Not supported |                 |
| set                 | Not supported |                 |
| show                | Shall         | See 6.10.2.     |

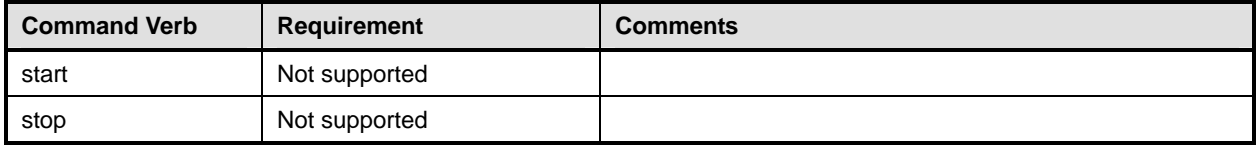

No mapping is defined for the following verbs for the specified target: create, delete, dump, load, 1018

reset, set, start, and stop. 1019

## 1020 **6.10.1 Ordering of Results**

- 1021 1022 When results are returned for multiple instances of CIM\_HostedJobDestination, implementations shall utilize the following algorithm to produce the natural (that is, default) ordering:
- 1023 Results for CIM HostedJobDestination are unordered; therefore, no algorithm is defined.

## <span id="page-33-0"></span>1024 **6.10.2 Show**

- 1025 This section describes how to implement the show verb when applied to an instance of
- 1026 CIM\_HostedJobDestination. Implementations shall support the use of the show verb with
- 1027 CIM\_HostedJobDestination.
- 1028 1029 The show command is used to display information about the CIM\_HostedJobDestination instance or instances.

## 1030 **6.10.2.1 Show a Single Instance – CIM\_JobQueue Reference**

1031 1032 1033 1034 This command form is for the show verb applied to a single instance. This command form corresponds to the show command issued against CIM\_HostedJobDestination where the reference specified is to an instance of CIM\_JobQueue. An instance of CIM\_JobQueue is referenced by exactly one instance of CIM\_HostedJobDestination. Therefore, a single instance will be returned.

## 1035 **6.10.2.1.1 Command Form**

1036 **show <CIM\_HostedJobDestination** *single instance***>** 

## 1037 **6.10.2.1.2 CIM Requirements**

- See CIM\_HostedJobDestination in the "CIM Elements" section of the *[CLP Service Profile](#page-6-0)* for the list of mandatory properties. 1038 1039
- 1040 **6.10.2.1.3 Behavior Requirements**

## 1041 **6.10.2.1.3.1 Preconditions**

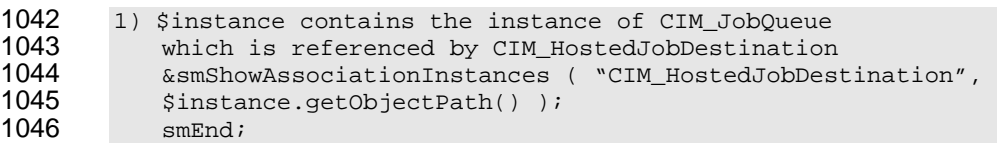

## 1047 **6.10.2.2 Show a Single Instance – CIM\_ComputerSystem Reference**

1048 This command form is for the show verb applied to a single instance. This command form corresponds to

1049 the show command issued against CIM\_HostedJobDestination where the reference specified is to an

- 1050 instance of CIM\_ComputerSystem. An instance of CIM\_ComputerSystem is referenced by exactly one
- 1051 instance of CIM\_HostedJobDestination. Therefore, a single instance will be returned.

## <span id="page-34-0"></span>1052 **6.10.2.2.1 Command Form**

1053 **show <CIM\_HostedJobDestination** *single instance***>** 

#### 1054 **6.10.2.2.2 CIM Requirements**

See CIM\_HostedJobDestination in the "CIM Elements" section of the *[CLP Service Profile](#page-6-0)* for the list of mandatory properties. 1055 1056

#### 1057 **6.10.2.2.3 Behavior Requirements**

#### 1058 **6.10.2.2.3.1 Preconditions**

1059 1) \$instance contains the instance of CIM\_ComputerSystem which is referenced by<br>1060 CIM HostedJobDestination CIM HostedJobDestination

#### 1061 **6.10.2.2.3.2 Pseudo Code**

1062 &smShowAssociationInstances ( "CIM\_HostedJobDestination", \$instance.getObjectPath() ); 1063 smEnd;

#### 1064 **6.10.2.3 Show a Single Instance – Both References**

1065 1066 1067 This command form is for the show verb applied to a single instance. This command form corresponds to the show command issued against CIM\_HostedJobDestination where both references are specified and therefore the desired instance is unambiguously identified.

#### 1068 **6.10.2.3.1 Command Form**

1069 **show <CIM\_HostedJobDestination** *single instance***>** 

#### 1070 **6.10.2.3.2 CIM Requirements**

See CIM\_HostedJobDestination in the "CIM Elements" section of the *[CLP Service Profile](#page-6-0)* for the list of mandatory properties. 1071 1072

1073 **6.10.2.3.3 Behavior Requirements**

#### 1074 **6.10.2.3.3.1 Preconditions**

- 1075 1) \$instanceA contains the instance of CIM\_ComputerSystem which is referenced by<br>1076 CIM HostedJobDestination CIM\_HostedJobDestination
- 1077 2) \$instanceB contains the instance of CIM\_JobQueue which is referenced by 1078 CIM HostedJobDestination.

## 1079 **6.10.2.3.3.2 Pseudo Code**

```
1080 &smShowAssociationInstance ( "CIM_HostedJobDestination", 
          $instanceA.getObjectPath(),$instanceB.getObjectPath() );
```
1082 smEnd;

## 1083 **6.11 CIM\_HostedService**

1084 The cd and help verbs shall be supported as described in [DSP0216.](#page-6-0)

1085 1086 1087 1088 [Table 10](#page-35-1) lists each SM CLP verb, the required level of support for the verb in conjunction with instances of the target class, and, when appropriate, a cross-reference to the section detailing the mapping for the verb and target. [Table 10](#page-35-1) is for informational purposes only; in case of a conflict between [Table 10](#page-35-1) and requirements detailed in the following sections, the text detailed in the following sections supersedes the

1089 information in [Table 10.](#page-35-1)

<span id="page-35-1"></span>

## <span id="page-35-0"></span>1090 **Table 10 – Command Verb Requirements for CIM\_HostedService**

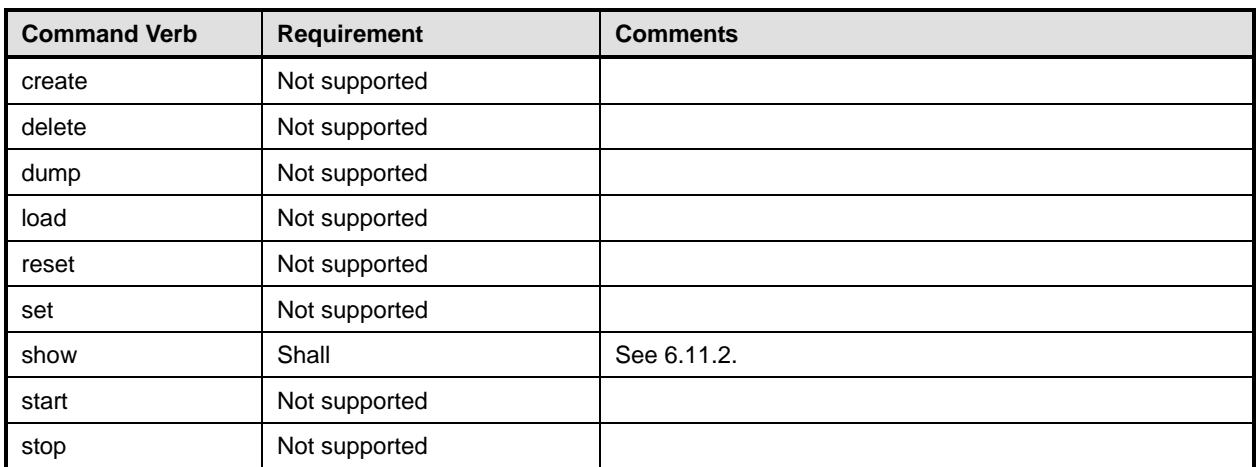

No mapping is defined for the following verbs for the specified target: create, delete, dump, load, 1091

reset, set, start, and stop. 1092

## 1093 **6.11.1 Ordering of Results**

- 1094 1095 When results are returned for multiple instances of CIM\_HostedService, implementations shall utilize the following algorithm to produce the natural (that is, default) ordering:
- 1096 • Results for CIM HostedService are unordered; therefore, no algorithm is defined.

## <span id="page-35-2"></span>1097 **6.11.2 Show**

- 1098 This section describes how to implement the show verb when applied to an instance of
- 1099 CIM\_HostedService. Implementations shall support the use of the show verb with CIM\_HostedService.
- 1100 The show command is used to display information about the CIM\_HostedService instance or instances.

## 1101 **6.11.2.1 Show Multiple Instances**

- 1102 This command form is for the show verb applied to multiple instances. This command form corresponds
- 1103 1104 to a show command issued against CIM HostedService where only one reference is specified and the reference is to an instance of CIM\_ComputerSystem.

## 1105 **6.11.2.1.1 Command Form**

1106 **show <CIM\_HostedService** *multiple instances***>** 

## 1107 **6.11.2.1.2 CIM Requirements**

- See CIM\_HostedService in the "CIM Elements" section of the *[CLP Service Profile](#page-6-0)* for the list of mandatory properties. 1108 1109
- 1110 **6.11.2.1.3 Behavior Requirements**
- 1111 **6.11.2.1.3.1 Preconditions**
- 1112 1) \$instance contains the instance of CIM\_ComputerSystem which is referenced by<br>1113 CIM HostedService CIM\_HostedService

## **6.11.2.1.3.2 Pseudo Code**

```
1115 &smShowAssociationInstances ( "CIM_HostedService", $instance.getObjectPath() );
```
smEnd;

#### **6.11.2.2 Show a Single Instance – CIM\_ProtocolService Reference**

 This command form is for the show verb applied to a single instance. This command form corresponds to the show command issued against CIM\_HostedService where the reference specified is to an instance of

 CIM\_ProtocolService. An instance of CIM\_ProtocolService is referenced by exactly one instance of

 CIM\_HostedService. Therefore, a single instance will be returned.

#### **6.11.2.2.1 Command Form**

**show <CIM\_HostedService single instance>** 

#### **6.11.2.2.2 CIM Requirements**

See CIM\_HostedService in the "CIM Elements" section of the *[CLP Service Profile](#page-6-0)* for the list of mandatory properties. 

#### **6.11.2.2.3 Behavior Requirements**

#### **6.11.2.2.3.1 Preconditions**

1129 1) \$instance contains the instance of CIM\_ProtocolService which is referenced by<br>1130 CIM HostedService CIM HostedService

#### **6.11.2.2.3.2 Pseudo Code**

&smShowAssociationInstances ( "CIM\_HostedService", \$instance.getObjectPath() ); smEnd;

## **6.11.2.3 Show a Single Instance – Both References**

 This command form is for the show verb applied to a single instance. This command form corresponds to

 the show command issued against CIM\_HostedService where both references are specified and

 therefore the desired instance is unambiguously identified.

## **6.11.2.3.1 Command Form**

**show <CIM\_HostedService single instance>** 

## **6.11.2.3.2 CIM Requirements**

See CIM\_HostedService in the "CIM Elements" section of the *[CLP Service Profile](#page-6-0)* for the list of mandatory properties. 

#### **6.11.2.3.3 Behavior Requirements**

## **6.11.2.3.3.1 Preconditions**

- 1145 1) SinstanceA contains the instance of CIM ComputerSystem which is referenced by 1146 CIM HostedService
- 1147 2) \$instanceB contains the instance of CIM\_ProtocolService which is referenced by<br>1148 CIM\_HostedService.

## <span id="page-37-0"></span>1149 **6.11.2.3.3.2 Pseudo Code**

```
1150 &smShowAssociationInstance ( "CIM_HostedService", 
          $instanceA.getObjectPath(),$instanceB.getObjectPath() );
1152 smEnd;
```
## 1153 **6.12 CIM\_JobDestinationJobs**

1154 The cd and help verbs shall be supported as described in [DSP0216.](#page-6-0)

1155 1156 1157 [Table 11](#page-37-1) lists each SM CLP verb, the required level of support for the verb in conjunction with instances of the target class, and, when appropriate, a cross-reference to the section detailing the mapping for the verb and target. [Table 11](#page-37-1) is for informational purposes only; in case of a conflict between [Table 11](#page-37-1) and

1158 requirements detailed in the following sections, the text detailed in the following sections supersedes the

1159 information in [Table 11.](#page-37-1)

<span id="page-37-1"></span>1160

**Table 11 – Command Verb Requirements for CIM\_JobDestinationJobs** 

| <b>Command Verb</b> | <b>Requirement</b> | <b>Comments</b> |
|---------------------|--------------------|-----------------|
| create              | Not supported      |                 |
| delete              | Not supported      |                 |
| dump                | Not supported      |                 |
| load                | Not supported      |                 |
| reset               | Not supported      |                 |
| set                 | Not supported      |                 |
| show                | Shall              | See 6.12.2.     |
| start               | Not supported      |                 |
| stop                | Not supported      |                 |

No mapping is defined for the following verbs for the specified target: create, delete, dump, load, 1161

reset, set, start, and stop. 1162

## 1163 **6.12.1 Ordering of Results**

- 1164 1165 When results are returned for multiple instances of CIM\_JobDestinationJobs, implementations shall utilize the following algorithm to produce the natural (that is, default) ordering:
- 1166 • Results for CIM\_JobDestinationJobs are unordered; therefore, no algorithm is defined.

## <span id="page-37-2"></span>1167 **6.12.2 Show**

- 1168 This section describes how to implement the show verb when applied to an instance of
- 1169 CIM\_JobDestinationJobs. Implementations shall support the use of the show verb with
- 1170 CIM\_JobDestinationJobs.
- 1171 1172 The show command is used to display information about the CIM\_JobDestinationJobs instance or instances.

## **6.12.2.1 Show a Single Instance – CIM\_ConcreteJob Reference**

This command form is for the show verb applied to a single instance. This command form corresponds to 

- the show command issued against CIM\_JobDestinationJobs where the reference specified is to an instance of CIM\_ConcreteJob. A single instance of CIM\_JobQueue is associated with each instance of a
- CIM\_ConcreteJob Therefore, a single instance will be returned.

## **6.12.2.1.1 Command Form**

**show <CIM\_JobDestinationJobs** *single instance***>** 

## **6.12.2.1.2 CIM Requirements**

- See CIM\_JobDestinationJobs in the "CIM Elements" section of the *[CLP Service Profile](#page-6-0)* for the list of mandatory properties.
- **6.12.2.1.3 Behavior Requirements**
- **6.12.2.1.3.1 Preconditions**
- 1185 Sinstance contains the instance of CIM\_ConcreteJob which is referenced by<br>1186 CIM JobDestinationJobs CIM\_JobDestinationJobs

#### **6.12.2.1.3.2 Pseudo Code**

&smShowAssociationInstances ( "CIM\_OwningJobElement", \$instance.getObjectPath() ); smEnd;

## **6.12.2.2 Show Multiple Instances – CIM\_JobQueue Reference**

 This command form is for the show verb applied to a single instance. This command form corresponds to

- the show command issued against CIM\_JobDestinationJobs where the reference specified is to an
- instance of CIM\_JobQueue. A single instance of CIM\_JobQueue is associated with multiple instances of CIM\_ConcreteJob. Therefore, multiple instances may be returned.

#### **6.12.2.2.1 Command Form**

**show <CIM\_JobDestinationJobs multiple instances>** 

## **6.12.2.2.2 CIM Requirements**

- See CIM\_JobDestinationJobs in the "CIM Elements" section of the *[CLP Service Profile](#page-6-0)* for the list of mandatory properties.
- **6.12.2.2.3 Behavior Requirements**
- **6.12.2.2.3.1 Preconditions**
- 1202 Sinstance contains the instance of CIM\_JobQueue which is referenced by<br>1203 CIM JobDestinationJobs CIM JobDestinationJobs

## **6.12.2.2.3.2 Pseudo Code**

&smShowAssociationInstances ( "CIM\_JobDestinationJobs", \$instance.getObjectPath() ); smEnd;

## <span id="page-39-0"></span>1207 **6.12.2.3 Show a Single Instance – Both References**

This command form is for the show verb applied to a single instance. This command form corresponds to the show command issued against CIM\_JobDestinationJobs where both references are specified and therefore the desired instance is unambiguously identified. 1208 1209 1210

- 1211 **6.12.2.3.1 Command Form**
- 1212 **show <CIM\_JobDestinationJobs** *single instance***>**

#### 1213 **6.12.2.3.2 CIM Requirements**

- See CIM\_JobDestinationJobs in the "CIM Elements" section of the *[CLP Service Profile](#page-6-0)* for the list of mandatory properties. 1214 1215
- 1216 **6.12.2.3.3 Behavior Requirements**

#### 1217 **6.12.2.3.3.1 Preconditions**

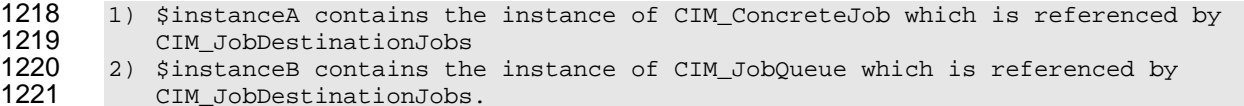

#### 1222 **6.12.2.3.3.2 Pseudo Code**

```
1223 &smShowAssociationInstance ( "CIM_JobDestinationJobs", 
          $instanceA.getObjectPath(),$instanceB.getObjectPath() );
1225 smEnd;
```
# 1226 **6.13 CIM\_JobQueue**

1227 The cd and help verbs shall be supported as described in [DSP0216.](#page-6-0)

1228 1229 1230 1231 1232 [Table 12](#page-39-1) lists each SM CLP verb, the required level of support for the verb in conjunction with instances of the target class, and, when appropriate, a cross-reference to the section detailing the mapping for the verb and target. [Table 12](#page-39-1) is for informational purposes only; in case of a conflict between [Table 12](#page-39-1) and requirements detailed in the following sections, the text detailed in the following sections supersedes the information in [Table 12.](#page-39-1)

<span id="page-39-1"></span>1233

**Table 12 – Command Verb Requirements for CIM\_JobQueue** 

| <b>Command Verb</b> | <b>Requirement</b> | <b>Comments</b> |
|---------------------|--------------------|-----------------|
| create              | Not supported      |                 |
| delete              | Not supported      |                 |
| dump                | Not supported      |                 |
| load                | Not supported      |                 |
| reset               | Not supported      |                 |
| set                 | Not supported      |                 |
| show                | Shall              | See 6.13.2.     |
| start               | Not supported      |                 |
| stop                | Not supported      |                 |

1234 No mapping is defined for the following verbs for the specified target: dump and load.

## **6.13.1 Ordering of Results**

- When results are returned for multiple instances of CIM\_JobQueue, implementations shall utilize the following algorithm to produce the natural (that is, default) ordering:
- • Results for CIM\_JobQueue are unordered; therefore, no algorithm is defined.

#### <span id="page-40-0"></span>**6.13.2 Show**

- This section describes how to implement the show verb when applied to an instance of CIM JobQueue. Implementations shall support the use of the show verb with CIM\_JobQueue.
- The show verb is used to display information about the CLP Service's Job Queue.

#### **6.13.2.1 Show a Single Instance**

- This command form is for the show verb applied to a single instance of CIM\_JobQueue.
- **6.13.2.1.1 Command Form**
- **show <CIM\_JobQueue single instance>**

#### **6.13.2.1.2 CIM Requirements**

- See CIM\_JobQueue in the "CIM Elements" section of the *[CLP Service Profile](#page-6-0)* for the list of mandatory properties.
- **6.13.2.1.3 Behavior Requirements**
- **6.13.2.1.3.1 Preconditions**
- 1252 #all is true if the all option was specified with the command; otherwise, #all is 1253 false false \$instance=<CIM\_JobQueue *Single Instance*>
- #propertylist[] = null;
- **1256** if ( false ==  $\#all$  } {
- 
- #propertylist[] = {//all mandatory non-key properties }
- }
- &smShowInstance(\$instance.getObjectPath(), #propertylist[]);

## **6.13.2.2 Show Multiple Instances**

 This command form is for the show verb applied to a single instance of CIM\_JobQueue.

## **6.13.2.2.1 Command Form**

**show <CIM\_JobQueue single instance>** 

## **6.13.2.2.2 CIM Requirements**

See CIM\_JobQueue in the "CIM Elements" section of the *[CLP Service Profile](#page-6-0)* for the list of mandatory properties. 

## **6.13.2.2.3 Behavior Requirements**

## **6.13.2.2.3.1 Preconditions**

1269 1) \$containerInstance contains the instance of CIM\_ComputerSystem for which we are<br>1270 displaving scoped CIM JobOueue instances. displaying scoped CIM\_JobQueue instances.

<span id="page-41-0"></span>1271 2) #all is true if the all option was specified with the command; otherwise, #all is 1272 false false

## 1273 **6.13.2.2.3.2 Pseudo Code**

```
1274 #propertylist[] = null; 
1275 if (false == \#all) {
1276 #propertylist[] = \frac{1}{276} mandatory non-key properties }
1277 } 
1278 &smShowInstances ( "CIM_JobQueue", "CIM_HostedJobDestination",<br>1279  ScontainerInstance.getObjectPath(), #propertylist[]);
1279 $containerInstance.getObjectPath(), #propertylist[] );<br>1280 &smEnd;
             \&smEnd;
```

```
1281 6.14 CIM_OwningJobElement
```

```
DSP0216.
```
1283 1284 1285 1286 1287 [Table 13](#page-41-1) lists each SM CLP verb, the required level of support for the verb in conjunction with instances of the target class, and, when appropriate, a cross-reference to the section detailing the mapping for the verb and target. [Table 13](#page-41-1) is for informational purposes only; in case of a conflict between [Table 13](#page-41-1) and requirements detailed in the following sections, the text detailed in the following sections supersedes the information in [Table 13.](#page-41-1)

<span id="page-41-1"></span>1288

## **Table 13 – Command Verb Requirements for CIM\_OwningJobElement**

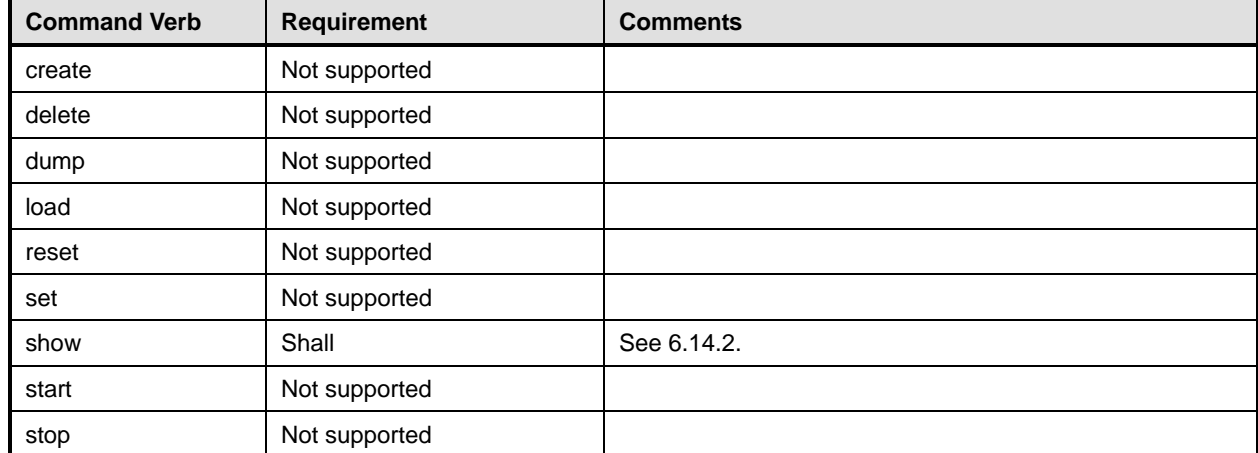

No mapping is defined for the following verbs for the specified target: create, delete, dump, load, reset, set, start, and stop. 1289 1290

## 1291 **6.14.1 Ordering of Results**

- 1292 1293 When results are returned for multiple instances of CIM OwningJobElement, implementations shall utilize the following algorithm to produce the natural (that is, default) ordering:
- 1294 • Results for CIM\_OwningJobElement are unordered; therefore, no algorithm is defined.

## <span id="page-41-2"></span>1295 **6.14.2 Show**

- 1296 This section describes how to implement the show verb when applied to an instance of
- 1297 CIM OwningJobElement. Implementations shall support the use of the show verb with
- 1298 CIM\_OwningJobElement.

The show command is used to display information about the CIM\_OwningJobElement instance or instances. 

## **6.14.2.1 Show a Single Instance – CIM\_ConcreteJob Reference**

- This command form is for the show verb applied to a single instance. This command form corresponds to
- the show command issued against CIM\_OwningJobElement where the reference specified is to an
- instance of CIM\_ConcreteJob. A single instance of CIM\_ProtocolService is associated with each instance of a CIM\_ConcreteJob Therefore, a single instance will be returned.

#### **6.14.2.1.1 Command Form**

**show <CIM\_OwningJobElement** *single instance***>** 

#### **6.14.2.1.2 CIM Requirements**

See CIM\_OwningJobElement in the "CIM Elements" section of the *[CLP Service Profile](#page-6-0)* for the list of mandatory properties. 

## **6.14.2.1.3 Behavior Requirements**

#### **6.14.2.1.3.1 Preconditions**

1313 1) \$instance contains the instance of CIM\_ConcreteJob which is referenced by 1314 CIM OwningJobElement CIM\_OwningJobElement

#### **6.14.2.1.3.2 Pseudo Code**

- &smShowAssociationInstances ( "CIM\_OwningJobElement", \$instance.getObjectPath() ); smEnd;
- 

## **6.14.2.2 Show Multiple Instances – CIM\_ProtocolService Reference**

 This command form is for the show verb applied to a single instance. This command form corresponds to the show command issued against CIM\_OwningJobElement where the reference specified is to an instance of CIM\_ProtocolService. A single instance of CIM\_ProtocolService is associated with multiple instances of CIM\_ConcreteJob. Therefore, multiple instances may be returned.

## **6.14.2.2.1 Command Form**

**show <CIM\_OwningJobElement** *multiple instances***>** 

## **6.14.2.2.2 CIM Requirements**

See CIM\_OwningJobElement in the "CIM Elements" section of the *[CLP Service Profile](#page-6-0)* for the list of mandatory properties. 

#### **6.14.2.2.3 Behavior Requirements**

#### **6.14.2.2.3.1 Preconditions**

1330 1) \$instance contains the instance of CIM\_ProtocolService which is referenced by<br>1331 CIM OwningJobElement CIM\_OwningJobElement

## **6.14.2.2.3.2 Pseudo Code**

&smShowAssociationInstances ( "CIM\_OwningJobElement", \$instance.getObjectPath() ); smEnd;

## <span id="page-43-0"></span>1335 **6.14.2.3 Show a Single Instance – Both References**

This command form is for the show verb applied to a single instance. This command form corresponds to the show command issued against CIM\_OwningJobElement where both references are specified and 1336 1337

therefore the desired instance is unambiguously identified. 1338

#### 1339 **6.14.2.3.1 Command Form**

1340 **show <CIM\_OwningJobElement** *single instance***>** 

#### 1341 **6.14.2.3.2 CIM Requirements**

See CIM\_OwningJobElement in the "CIM Elements" section of the *[CLP Service Profile](#page-6-0)* for the list of mandatory properties. 1342 1343

#### 1344 **6.14.2.3.3 Behavior Requirements**

#### 1345 **6.14.2.3.3.1 Preconditions**

```
1346 1) $instanceA contains the instance of CIM_ConcreteJob which is referenced by<br>1347 CIM OwningJobElement
```
- 1347 CIM\_OwningJobElement<br>1348 2) SinstanceB contains
- 1348 2) \$instanceB contains the instance of CIM\_ProtocolService which is referenced by<br>1349 CIM\_OwningJobElement. CIM\_OwningJobElement.
- 

## 1350 **6.14.2.3.3.2 Pseudo Code**

- 1351 &smShowAssociationInstance ( "CIM\_OwningJobElement", 1352 \$instanceA.getObjectPath(),\$instanceB.getObjectPath() );  $1353$  smEnd;
- 1354 **6.15 CIM\_ProtocolService**
- 1355 The cd and help verbs shall be supported as described in [DSP0216.](#page-6-0)

1356 1357 1358 1359 1360 [Table 14](#page-43-1) lists each SM CLP verb, the required level of support for the verb in conjunction with instances of the target class, and, when appropriate, a cross-reference to the section detailing the mapping for the verb and target. [Table 14](#page-43-1) is for informational purposes only; in case of a conflict between [Table 14](#page-43-1) and requirements detailed in the following sections, the text detailed in the following sections supersedes the information in [Table 14.](#page-43-1)

<span id="page-43-1"></span>1361

**Table 14 – Command Verb Requirements for CIM\_ProtocolService** 

| <b>Command Verb</b> | <b>Requirement</b> | <b>Comments</b> |
|---------------------|--------------------|-----------------|
| create              | Not supported      |                 |
| delete              | Not supported      |                 |
| dump                | Not supported      |                 |
| load                | Not supported      |                 |
| reset               | May                | See 6.15.2.     |
| set                 | May                | See 6.15.3.     |
| show                | Shall              | See 6.15.4.     |
| start               | May                | See 6.15.5.     |
| stop                | May                | See 6.15.6.     |

1362 No mapping is defined for the following verbs for the specified target: create, delete, dump, and load.

## 1363 **6.15.1 Ordering of Results**

- When results are returned for multiple instances of CIM\_ProtocolService, implementations shall utilize the following algorithm to produce the natural (that is, default) ordering: 1364 1365
- 1366 • Results for CIM\_ProtocolService are unordered; therefore, no algorithm is defined.

#### <span id="page-44-0"></span>1367 **6.15.2 Reset**

- 1368 This section describes how to implement the reset verb when applied to an instance of
- 1369 CIM ProtocolService. Implementations may support the use of the reset verb with
- 1370 CIM\_ProtocolService.
- 1371 The reset verb is used to initiate a reset of the CIM\_ProtocolService.

#### 1372 **6.15.2.1 Reset a Single Instance**

- 1373 This command form is for the initiation of a reset action against a single instance of the
- 1374 CIM\_ProtocolService. The mapping is implemented as an invocation of the RequestStateChange( )
- 1375 method on the instance.

#### 1376 **6.15.2.1.1 Command Form**

1377 **reset <CIM\_ProtocolService** *single instance***>** 

#### 1378 **6.15.2.1.2 CIM Requirements**

- 1379 uint16 EnabledState;
- 1380 uint16 RequestedState;
- 1381 uint32 EnabledLogicalElement.RequestStateChange (
- 1382 [IN] uint16 RequestedState,<br>1383 [OUT] REF CIM ConcreteJob J
- 1383 [OUT] REF CIM\_ConcreteJob Job,<br>1384 [IN] datetime TimeoutPeriod );
- [IN] datetime TimeoutPeriod );

#### 1385 **6.15.2.1.3 Behavior Requirements**

- 1386 \$instance=<CIM\_ProtocolService *Single Instance*>
- 1387 smResetRSC(\$instance.getObjectPath());
- 1388 &smEnd;

## <span id="page-44-1"></span>1389 **6.15.3 Set**

- 1390 This section describes how to implement the set verb when it is applied to an instance of
- 1391 CIM ProtocolService. Implementations may support the use of the set verb with CIM ProtocolService.
- 1392 The set verb is used to modify descriptive properties of the CIM\_ProtocolService instance.

## 1393 **6.15.3.1 General Usage of Set for a Single Property**

- 1394 1395 This command form corresponds to the general usage of the set verb to modify a single property of a target instance. This is the most common case.
- 1396 1397 The requirement for supporting modification of a property using this command form shall be equivalent to the requirement for supporting modification of the property using the ModifyInstance operation as defined 1398 in the *[CLP Service Profile](#page-6-0)*.

## 1399 **6.15.3.1.1 Command Form**

1400 **set <CIM\_ProtocolService Single Instance> <propertyname>=<propertyvalue>** 

## **6.15.3.1.2 CIM Requirements**

- See CIM\_ProtocolService in the "CIM Elements" section of the *[CLP Service Profile](#page-6-0)* for the list of
- modifiable properties.

## **6.15.3.1.3 Behavior Requirements**

```
1405 $instance = <CIM_ProtocolService Single Instance>
1406 #propertyNames[] = {<propertyname>}; 
1407 #propertyValues[] = {<propertyvalue>}; 
1408 &smSetInstance($instance, #propertyNames[], #propertyValues[]); 
1409 &smEnd;
```
## **6.15.3.2 General Usage of Set for Multiple Properties**

```
1411 
1412 
1413 
         This command form corresponds to the general usage of the set verb to modify multiple properties of a 
         target instance where there is not an explicit relationship between the properties. This is the most 
         common case.
```

```
1414 
1415 
         The requirement for supporting modification of a property using this command form shall be equivalent to 
         the requirement for supporting modification of the property using the ModifyInstance operation as defined 
1416 in the CLP Service Profile.
```
## **6.15.3.2.1 Command Form**

```
1418 set <CIM_ProtocolService Single Instance> <propertyname1>=<propertyvalue1> 
1419 <propertynamen>=<propertyvaluen>
```
## **6.15.3.2.2 CIM Requirements**

See CIM\_ProtocolService in the "CIM Elements" section of the *[CLP Service Profile](#page-6-0)* for the list of mandatory properties. 

## **6.15.3.2.3 Behavior Requirements**

```
1424 $instance = <CIM_ProtocolService Single Instance>
1425 #propertyNames[] = {<propertyname>}; 
1426 
1427 for #i < n 
1428 { 
1429 #propertyNames[#i] = <propertname#i> 
1430 #propertyValues[#i] = <propertyvalue#i> 
1431 } 
1432 
1433 &smSetInstance($instance, #propertyNames[], #propertyValues[]); 
1434 &smEnd;
```
## <span id="page-45-0"></span>**6.15.4 Show**

- This section describes how to implement the show verb when applied to an instance of
- CIM\_ProtocolService. Implementations shall support the use of the show verb with CIM\_ProtocolService.
- The show verb is used to display information about the CIM\_ProtocolService.

#### **6.15.4.1 Show a Single Instance**

 This command form is for the show verb applied to a single instance of CIM\_ProtocolService.

#### 1441 **6.15.4.1.1 Command Form**

1442 **show <CIM\_ProtocolService** *single instance***>** 

#### 1443 **6.15.4.1.2 CIM Requirements**

See CIM\_ProtocolService in the "CIM Elements" section of the *[CLP Service Profile](#page-6-0)* for the list of mandatory properties. 1444 1445

#### 1446 **6.15.4.1.3 Behavior Requirements**

#### 1447 **6.15.4.1.3.1 Preconditions**

```
1448 #all is true if the all option was specified with the command; otherwise, #all is 1449 false
        false
```
1450 \$instance=<CIM\_ProtocolService *Single Instance*>

#### 1451 **6.15.4.1.3.2 Pseudo Code**

```
1452 #propertylist[] = null; 
1453 if (false == \#all) {
```

```
1454 #propertylist[] = \frac{1}{2} //all mandatory non-key properties \};
```
 $1455$  } 1456

- 1457 &smShowInstance(\$instance.getObjectPath(), #propertylist[]);
- 1458 &smEnd;

#### 1459 **6.15.4.2 Show Multiple Instances**

1460 1461 This command form is for the show verb applied to multiple instances of CIM\_ProtocolService. This command form corresponds to UFsT-based selection within a scoping system.

#### 1462 **6.15.4.2.1 Command Form**

1463 **show <CIM\_ProtocolService** *multiple instances***>** 

## 1464 **6.15.4.2.2 CIM Requirements**

See CIM\_ProtocolService in the "CIM Elements" section of the *[CLP Service Profile](#page-6-0)* for the list of mandatory properties. 1465 1466

## 1467 **6.15.4.2.3 Behavior Requirements**

#### 1468 **6.15.4.2.3.1 Preconditions**

- 1469 1) \$containerInstance contains the instance of CIM\_ComputerSystem for which we are 1470 displaying scoped instances of the CIM\_ProtocolService. The CLP Service Profile<br>1471 Tequires that the CIM ProtocolService instance be associated with its scoping requires that the CIM\_ProtocolService instance be associated with its scoping 1472 system via an instance of the CIM HostedService association.
- 1473 2) #all is true if the all option was specified with the command; otherwise, #all is 1474 false false

#### 1475 **6.15.4.2.3.2 Pseudo Code**

```
1476 #propertylist[] = null; 
1477 if (false == \#all) {
1478 #propertylist[] = \{ //all mandatory non-key properties \};
1479 } 
1480 
1481 &smShowInstances ( "CIM_ProtocolService", "CIM_HostedService",<br>1482 ScontainerInstance.getObjectPath(), #propertylist[] );
1482 $containerInstance.getObjectPath(), #propertylist[] );<br>1483 &smEnd;
         1483 &smEnd;
```
## <span id="page-47-0"></span>**6.15.5 Start**

- This section describes how to implement the start verb when applied to an instance of
- CIM\_ProtocolService. Implementations may support the use of the start verb with
- CIM\_ProtocolService.
- The start verb is used to enable the CIM\_ProtocolService.

## **6.15.5.1 Start a Single Instance**

 This command form is for the start verb applied to a single instance of CIM ProtocolService.

## **6.15.5.1.1 Command Form**

**start <CIM\_ProtocolService** *single instance***>** 

## **6.15.5.1.2 CIM Requirements**

- uint16 EnabledState;
- uint16 RequestedState;
- uint32 EnabledLogicalElement.RequestStateChange (

# 1497 [IN] uint16 RequestedState,<br>1498 [OUT] REF CIM ConcreteJob J

- 1498 [OUT] REF CIM\_ConcreteJob Job,<br>1499 [IN] datetime TimeoutPeriod );
- [IN] datetime TimeoutPeriod );

## **6.15.5.1.3 Behavior Requirements**

- \$instance=<CIM\_ProtocolService *Single Instance*>
- smStartRSC(\$instance.getObjectPath());
- &smEnd;

## <span id="page-47-1"></span>**6.15.6 Stop**

- This section describes how to implement the stop verb when applied to an instance of
- CIM\_ProtocolService. Implementations may support the use of the stop verb with CIM\_ProtocolService.
- The stop verb is used to disable the CIM\_ProtocolService.

## **6.15.6.1 Stop a Single Instance**

 This command form is for the stop verb applied to a single instance of CIM\_ProtocolService.

## **6.15.6.1.1 Command Form**

**stop <CIM\_ProtocolService** *single instance***>** 

## **6.15.6.1.2 CIM Requirements**

- uint16 EnabledState;
- uint16 RequestedState;
- uint32 EnabledLogicalElement.RequestStateChange (
- 1516 [IN] uint16 RequestedState,
- 1517 [OUT] REF CIM\_ConcreteJob Job,<br>1518 [IN] datetime TimeoutPeriod );
- [IN] datetime TimeoutPeriod );

## **6.15.6.1.3 Behavior Requirements**

\$instance=<CIM\_ProtocolService *Single Instance*>

```
1521 smStopRSC($instance.getObjectPath());
```
&smEnd;

## <span id="page-48-0"></span>1523 **6.16 CIM\_ProvidesEndpoint**

1524 The cd and help verbs shall be supported as described in [DSP0216.](#page-6-0)

1525 1526 1527 1528 1529 [Table 15](#page-48-1) lists each SM CLP verb, the required level of support for the verb in conjunction with instances of the target class, and, when appropriate, a cross-reference to the section detailing the mapping for the verb and target. [Table 15](#page-48-1) is for informational purposes only; in case of a conflict between [Table 15](#page-48-1) and requirements detailed in the following sections, the text detailed in the following sections supersedes the information in [Table 15.](#page-48-1)

<span id="page-48-1"></span>1530

#### **Table 15 – Command Verb Requirements for CIM\_ProvidesEndpoint**

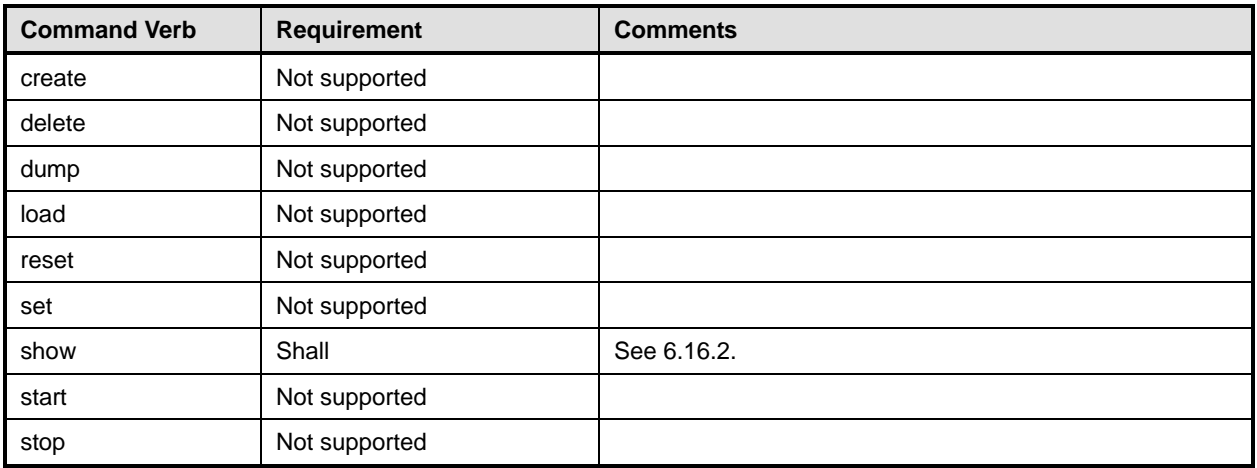

No mapping is defined for the following verbs for the specified target: create, delete, dump, load, 1531

reset, set, start, and stop. 1532

## 1533 **6.16.1 Ordering of Results**

- 1534 1535 When results are returned for multiple instances of CIM ProvidesEndpoint, implementations shall utilize the following algorithm to produce the natural (that is, default) ordering:
- 1536 Results for CIM ProvidesEndpoint are unordered; therefore, no algorithm is defined.

## <span id="page-48-2"></span>1537 **6.16.2 Show**

- 1538 This section describes how to implement the show verb when applied to an instance of
- 1539 CIM ProvidesEndpoint. Implementations shall support the use of the show verb with
- 1540 CIM\_ProvidesEndpoint.
- 1541 1542 The show command is used to display information about the CIM\_ProvidesEndpoint instance or instances.

## 1543 **6.16.2.1 Show a Single Instance – CIM\_CLPProtocolEndpoint Reference**

- 1544 This command form is for the show verb applied to a single instance. This command form corresponds to
- 1545 the show command issued against CIM Provides Endpoint where the reference specified is to an
- 1546 instance of CIM\_CLPProtocolEndpoint. A single instance of CIM\_ProtocolService is associated with each
- 1547 instance of a CIM\_CLPProtocolEndpoint. Therefore, a single instance will be returned.

## 1548 **6.16.2.1.1 Command Form**

## 1549 **show <CIM\_ProvidesEndpoint** *single instance***>**

## **6.16.2.1.2 CIM Requirements**

- See CIM\_ProvidesEndpoint in the "CIM Elements" section of the *[CLP Service Profile](#page-6-0)* for the list of
- mandatory properties.

## **6.16.2.1.3 Behavior Requirements**

## **6.16.2.1.3.1 Preconditions**

1555 1) \$instance contains the instance of CIM\_CLPProtocolEndpoint which is referenced by<br>1556 CIM ProvidesEndpoint CIM\_ProvidesEndpoint

## **6.16.2.1.3.2 Pseudo Code**

&smShowAssociationInstances ( "CIM\_ProvidesEndpoint", \$instance.getObjectPath() ); smEnd;

## **6.16.2.2 Show Multiple Instances – CIM\_ProtocolService Reference**

 This command form is for the show verb applied to a single instance. This command form corresponds to the show command issued against CIM\_ProvidesEndpoint where the reference specified is to an instance of CIM\_ProtocolService. A single instance of CIM\_ProtocolService is associated with multiple instances of a CIM\_CLPProtocolEndpoint. Therefore, multiple instances may be returned.

## **6.16.2.2.1 Command Form**

**show <CIM\_ProvidesEndpoint** *multiple instances***>** 

## **6.16.2.2.2 CIM Requirements**

See CIM\_ProvidesEndpoint in the "CIM Elements" section of the *[CLP Service Profile](#page-6-0)* for the list of mandatory properties. 

## **6.16.2.2.3 Behavior Requirements**

## **6.16.2.2.3.1 Preconditions**

1572 1) \$instance contains the instance of CIM\_ProtocolService which is referenced by CIM\_ProvidesEndpoint

## **6.16.2.2.3.2 Pseudo Code**

&smShowAssociationInstances ( "CIM\_ProvidesEndpoint", \$instance.getObjectPath() ); smEnd;

## **6.16.2.3 Show a Single Instance – Both References**

 This command form is for the show verb applied to a single instance. This command form corresponds to the show command issued against CIM\_ProvidesEndpoint where both references are specified and therefore the desired instance is unambiguously identified.

## **6.16.2.3.1 Command Form**

**show <CIM\_ProvidesEndpoint** *single instance***>** 

## **6.16.2.3.2 CIM Requirements**

See CIM\_ProvidesEndpoint in the "CIM Elements" section of the *[CLP Service Profile](#page-6-0)* for the list of mandatory properties. 

#### <span id="page-50-0"></span>1586 **6.16.2.3.3 Behavior Requirements**

#### 1587 **6.16.2.3.3.1 Preconditions**

- 1588 1) \$instanceA contains the instance of CIM\_CLPProtocolEndpoint which is referenced by<br>1589 CIM ProvidesEndpoint CIM\_ProvidesEndpoint
- 1590 2) \$instanceB contains the instance of CIM\_ProtocolService which is referenced by<br>1591 CIM ProvidesEndpoint.
- CIM\_ProvidesEndpoint.

#### 1592 **6.16.2.3.3.2 Pseudo Code**

```
1593 &smShowAssociationInstance ( "CIM_ProvidesEndpoint", 
          $instanceA.getObjectPath(),$instanceB.getObjectPath() );
1595 smEnd;
```
## 1596 **6.17 CIM\_ServiceAffectsElement**

1597 The cd and help verbs shall be supported as described in [DSP0216.](#page-6-0)

1598 1599 1600 1601 1602 [Table 16](#page-50-1) lists each SM CLP verb, the required level of support for the verb in conjunction with instances of the target class, and, when appropriate, a cross-reference to the section detailing the mapping for the verb and target. [Table 16](#page-50-1) is for informational purposes only; in case of a conflict between [Table 16](#page-50-1) and requirements detailed in the following sections, the text detailed in the following sections supersedes the information in [Table 16.](#page-50-1)

<span id="page-50-1"></span>1603

#### **Table 16 – Command Verb Requirements for CIM\_ServiceAffectsElement**

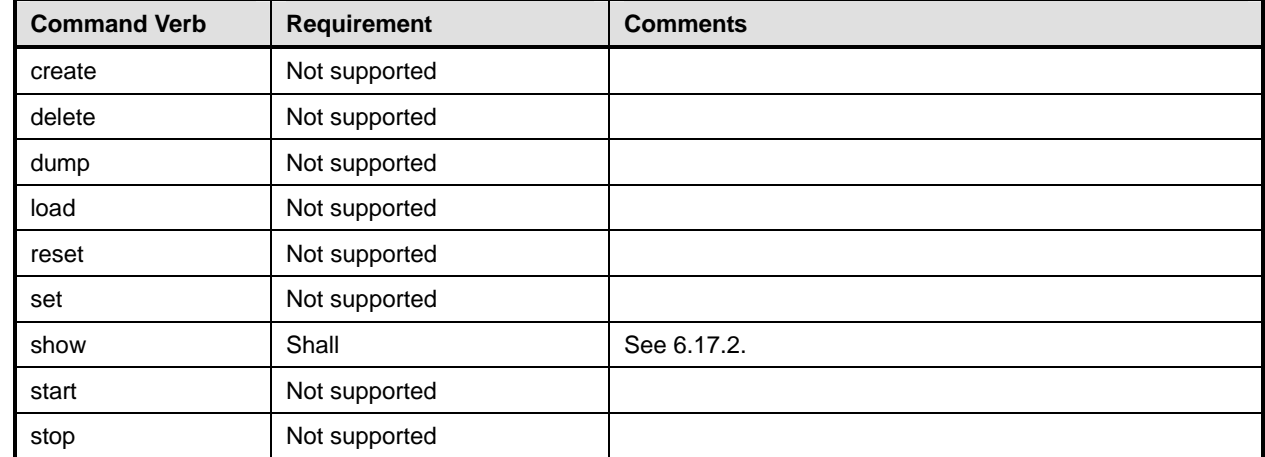

No mapping is defined for the following verbs for the specified target: create, delete, dump, load, 1604

reset, set, start, and stop. 1605

## 1606 **6.17.1 Ordering of Results**

- 1607 1608 When results are returned for multiple instances of CIM\_ServiceAffectsElement, implementations shall utilize the following algorithm to produce the natural (that is, default) ordering:
- 1609 Results for CIM\_ServiceAffectsElement are unordered; therefore, no algorithm is defined.

## <span id="page-50-2"></span>1610 **6.17.2 Show**

- 1611 This section describes how to implement the show verb when applied to an instance of
- 1612 CIM\_ServiceAffectsElement. Implementations shall support the use of the show verb with
- 1613 CIM\_ServiceAffectsElement.

The show command is used to display information about the CIM\_ServiceAffectsElement instance or instances. 1614 1615

## 1616 **6.17.2.1 Show Multiple Instances – CIM\_ProtocolService Reference**

- 1617 This command form is for the show verb applied to a single instance. This command form corresponds to
- 1618 the show command issued against CIM\_ServiceAffectsElement where the reference specified is to an
- 1619 1620 instance of CIM\_ProtocolService. Multiple instances of CIM\_ServiceAffectsElement reference an instance of CIM\_ProtocolService.
- 1621 **6.17.2.1.1 Command Form**
- 1622 **show < CIM\_ServiceAffectsElement** *multiple instances***>**

#### 1623 **6.17.2.1.2 CIM Requirements**

- See CIM\_ServiceAffectsElement in the "CIM Elements" section of the *[CLP Service Profile](#page-6-0)* for the list of mandatory properties. 1624 1625
- 1626 **6.17.2.1.3 Behavior Requirements**

#### 1627 **6.17.2.1.3.1 Preconditions**

1628 1) \$instance contains the instance of CIM\_ProtocolService which is referenced by<br>1629 CIM ServiceAffectsElement CIM\_ServiceAffectsElement

#### 1630 **6.17.2.1.3.2 Pseudo Code**

- 1631 &smShowAssociationInstances ( "CIM\_ServiceAffectsElement",<br>1632 Sinstance.getObjectPath() );
- \$instance.getObjectPath() );
- 1633 smEnd;

## 1634 **6.17.2.2 Show a Single Instance – CIM\_JobQueue Reference**

1635 1636 1637 1638 This command form is for the show verb applied to a single instance. This command form corresponds to the show command issued against CIM\_ServiceAffectsElement where the reference specified is to an instance of CIM\_JobQueue. A single instance of CIM\_ProtocolService is associated with each instance of a CIM\_JobQueue. Therefore, a single instance will be returned.

## 1639 **6.17.2.2.1 Command Form**

1640 **show < CIM\_ServiceAffectsElement** *single instance***>** 

## 1641 **6.17.2.2.1.1 CIM Requirements**

See CIM\_ServiceAffectsElement in the "CIM Elements" section of the *[CLP Service Profile](#page-6-0)* for the list of mandatory properties. 1642 1643

## 1644 **6.17.2.2.2 Behavior Requirements**

- 1645 **6.17.2.2.2.1 Preconditions**
- 1646 1) \$instance contains the instance of CIM\_JobQueue which is referenced by<br>1647 CIM ServiceAffectsElement CIM ServiceAffectsElement

## 1648 **6.17.2.2.2.2 Pseudo Code**

- 1649 &smShowAssociationInstances ( "CIM\_ServiceAffectsElement",<br>1650 Sinstance.getObjectPath() );
- \$instance.getObjectPath() );
- 1651 smEnd;

## 1652 **6.17.2.3 Show a Single Instance – CIM\_AdminDomain Reference**

This command form is for the show verb applied to a single instance. This command form corresponds to the show command issued against CIM\_ServiceAffectsElement where the reference specified is to an instance of CIM\_AdminDomain. A single instance of CIM\_ProtocolService is associated with each 1653 1654 1655

instance of a CIM\_AdminDomain. Therefore, a single instance will be returned. 1656

#### 1657 **6.17.2.3.1 Command Form**

1658 **show < CIM\_ServiceAffectsElement** *single instance***>** 

#### 1659 **6.17.2.3.2 CIM Requirements**

See CIM\_AffectsElement in the "CIM Elements" section of the *[CLP Service Profile](#page-6-0)* for the list of mandatory properties. 1660 1661

#### 1662 **6.17.2.3.3 Behavior Requirements**

#### 1663 **6.17.2.3.3.1 Preconditions**

1664 Sinstance contains the instance of CIM\_AdminDomain which is referenced by<br>1665 CIM ServiceAffectsElement CIM\_ServiceAffectsElement

#### 1666 **6.17.2.3.3.2 Pseudo Code**

- 1667 &smShowAssociationInstances ( "CIM\_ServiceAffectsElement",<br>1668 Sinstance.getObjectPath() ); \$instance.getObjectPath() );
- 1669 smEnd;
- 1670 **6.17.2.4 Show a Single Instance Both References**

1671 1672 1673 This command form is for the show verb applied to a single instance. This command form corresponds to the show command issued against CIM\_ServiceAffectsElement where both references are specified and therefore the desired instance is unambiguously identified.

#### 1674 **6.17.2.4.1 Command Form**

1675 **show < CIM\_ServiceAffectsElement** *single instance***>** 

#### 1676 **6.17.2.4.2 CIM Requirements**

See CIM\_AffectsElement in the "CIM Elements" section of the *[CLP Service Profile](#page-6-0)* for the list of mandatory properties. 1677 1678

#### 1679 **6.17.2.4.3 Behavior Requirements**

#### 1680 **6.17.2.4.3.1 Preconditions**

- 1681 1) \$instanceA contains the instance of CIM\_JobQueue or CIM\_AdminDomain that is<br>1682 referenced by CIM ServiceAffectsElement 1682 referenced by CIM\_ServiceAffectsElement<br>1683 2) SinstanceB contains the instance of CIM 2) \$instanceB contains the instance of CIM\_ProtocolService which is referenced by
- 1684 CIM\_ServiceAffectsElement.

## 1685 **6.17.2.4.3.2 Pseudo Code**

1686 &smShowAssociationInstance ( "CIM\_ServiceAffectsElement",

```
1687 $instanceA.getObjectPath(), $instanceB.getObjectPath() );
```
1688 smEnd;

1689

## <span id="page-53-0"></span>1690 1691

1692

1693

1694

# **Change Log**

**ANNEX A** (informative)

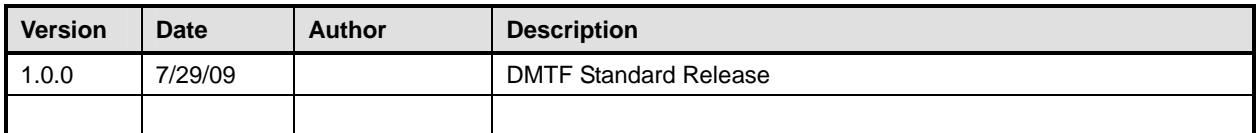

1695